# **ZPŘÍSTUPNĚNÍ HISTORICKÝCH PROSTOROVÝCH A STATISTICKÝCH DAT V PROSTŘEDÍ GIS**

**Program aplikovaného výzkumu a vývoje národní a kulturní identity (NAKI) Ministerstvo kultury České republiky**

*Identifikační kód projektu: DF12P01OVV033*

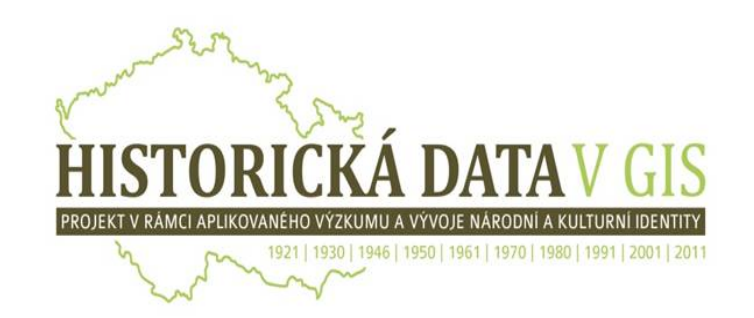

# **METODIKA VYTVOŘENÍ A VYUŽITÍ HISTORICKÝCH PROSTOROVÝCH DAT V PROSTŘEDÍ GIS: ADMINISTRATIVNÍ HRANICE OKRESŮ V ČESKÉ REPUBLICE verze 2**

**Zpracovali:** 

**doc. RNDr. Martin Ouředníček, Ph.D., RNDr. Lucie Kupková, Ph.D., RNDr. Lucie Pospíšilová, Ph.D., RNDr. Martin Šimon, Ph.D., Mgr. Peter Svoboda, Bc. Matěj Soukup, Bc. Pavlína Marvanová, Bc. Martin Křivka** a kolektiv řešitelů projektu

> Univerzita Karlova v Praze, Přírodovědecká fakulta katedra sociální geografie a regionálního rozvoje katedra aplikované geoinformatiky a kartografie Urbánní a regionální laboratoř

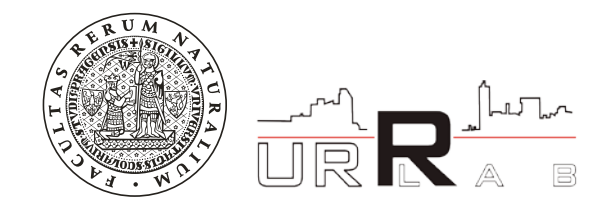

Listopad 2013

## **Recenzovali:**

Prof. RNDr. Milan Konečný, CSc., Masarykova univerzita v Brně, Přírodovědecká fakulta, Geografický ústav Mgr. Lenka Krušinová, Ministerstvo školství, mládeže a tělovýchovy ČR

### **Autoři:**

Doc. RNDr. Martin Ouředníček, Ph.D. RNDr. Lucie Kupková, Ph.D. RNDr. Lucie Pospíšilová, Ph.D. RNDr. Martin Šimon, Ph.D. Mgr. Peter Svoboda Bc. Matěj Soukup Bc. Pavlína Marvanová Bc. Martin Křivka

Tato specializovaná metodiky je výsledkem projektu číslo DF12P01OVV033 "Zpřístupnění historických prostorových a statistických dat v prostředí GIS", který je podporován Ministerstvem kultury České republiky v rámci programu aplikovaného výzkumu a vývoje národní a kulturní identity (NAKI).

# **ZÁKLADNÍ ÚDAJE O PROJEKTU**

**Poskytovatel:** Ministerstvo kultury České republiky **Program:** Program aplikovaného výzkumu a vývoje národní a kulturní identity (NAKI) **Tematická priorita:** 1.3 Nehmotné kulturní dědictví a 2.2 Sociálně-kulturní aspekty národní identity **Název projektu:** Zpřístupnění historických prostorových a statistických dat v prostředí GIS **Identifikační kód projektu:** DF12P01OVV033 **Doba řešení:** 1. 1. 2012 – 31. 12. 2015 **Hlavní řešitel projektu:** Doc. RNDr. Martin Ouředníček, Ph.D. **Název uchazeče:** Univerzita Karlova v Praze, Přírodovědecká fakulta

# **DC01 Vytvořit specializované metodiky tvorby a využití prostorových dat**

**Cíl:** je vytvořit dvě metodiky, které budou obsahovat postupy tvorby a možnosti využití prostorových (geografických) dat hranic státu, krajů, okresů, obvodů a katastrálních území v Praze vztahujících se k historickým populačním cenzům konaným v letech 1921-2011.

**Výsledky:** Metodika vytvoření (georeference, digitalizace, vektorizace) a využití (možnosti GIS a ArcIMS) prostorových dat v praxi, ve výuce, územním plánování, veřejné správě pro (i) území státu, krajů a okresů v letech 1921-2011 v České republice; (ii) pro území městských obvodů, městských částí a katastrálních území v letech 1921-2011 v hlavním městě Praze (v současném vymezení administrativních hranic města).

**Forma zpracování a předání výsledků:** Metodiky budou zpracovány ve formě textu s technickými parametry zpracování (metodami digitalizace, georeference, vektorizace, transformací použitých kartografických projekcí), akademickými odkazy a možným využitím pro pedagogickou, výzkumnou i plánovací praxi. Metodiky budou posouzeny dvěma nezávislými odborníky a certifikovány příslušným ministerstvem (MMR, MK) do konce roku 2013.

# **OBSAH**

- 1. Úvod
- 2. Podkladové mapy pro jednotlivé roky sčítání
- 3. Zpracování mapových podkladů
- 4. Využití a zpřístupnění dosažených výsledků
- 5. Závěr
- 6. Literatura
- 7. Přílohy

# **1. ÚVOD**

 $\overline{a}$ 

Cílem předkládané certifikované metodiky je popsat vytvoření prostorových dat (administrativních hranic) k jednotlivým rokům sčítání lidu (populačních cenzů) na území současné České republiky v letech 1921-2011 tak, aby bylo možno navržený postup realizovat podle tohoto popisu opakovaně v budoucnosti. Hlavním účelem je vytvořit podklady pro historické hranice okresů a krajů v letech populačních cenzů a tyto hranice následně využít pro zobrazení historických statistických dat ve struktuře platné v rozhodných okamžicích populačních cenzů. Některé GIS vrstvy byly již vytvořeny v moderní době a byly pouze převzaty ze zdrojů ČÚZK a ČSÚ (1991−2011) (viz tabulka2.2). Pro ostatní roky bylo nutno v archivech vyhledat mapové podklady a následně je kartograficky zpracovat. Postup práce a jednotlivé aktivity směřující k vytvoření shp souborů pro využití v GIS jsou popsány v předkládané metodice.

#### **1.1 Okresy v českých zemích v letech 1850–2011**

Metodika je zaměřena na tvorbu prostorových dat hranic okresů (rovněž krajů a státu) na území českých zemí z let Sčítání lidu, domů a bytů 1921–2011. Protože v tomto období došlo k několika změnám územního i správního uspořádání státu, jsou okresy v jednotlivých letech sčítání lidu vymezeny odlišně. Úvodní kapitola popisuje uspořádání státu a jeho proměny od roku 1849 (kdy došlo k zásadní reformě) do současnosti, Zabývá se územními i správními změnami, protože spolu, především do roku 1960, úzce souvisí Počet jednotek k letům sčítání lidu je shrnut v tabulce 1.1. Až do 50. let 20. století vycházelo vymezení okresů jako územních i správních jednotek z reformy z roku 1849, která definitivně zrušila systém feudalismu a přinesla zásadní změny v organizaci veřejné správy, především oddělila politickou a soudní správu a zavedla samosprávu (Čáp 2009). Na základě císařského nařízení č. 295/1849 ř. z., o nové organizaci správy z 26. června 1849 byly k 1. lednu 1850 na místo dosavadních panství ustanoveny jako základní správní jednotky okresy (Růžková a kol. 2006). Nazývaly se politickými okresy a byly vytvářeny tak, aby se od sebe zásadně nelišily ani počtem obyvatel ani rozlohou (Janák 1987). Politické okresy se staly základními jednotkami státní správy pod kraji a zeměmi. V jejich čele stáli hejtmani, v čele krajů krajští prezidenti a země řídili místodržitelé (Janák 1987). V Čechách se zřídilo celkem 79[1](#page-5-0) politických okresů, na Moravě 25 a ve Slezsku 7 (Jeleček 2000; Mleziva 2010). Reformou se od správy oddělila soudní moc a nově vznikly krajské a okresní soudy. Obvody okresních soudů se nazývaly soudní okresy. V Čechách takto vzniklo 207 soudních okresů (bez Prahy, která byla městem se zvláštním statutem - statutárním městem), na Moravě 78 a ve Slezsku 22 (Mleziva 2010). Soudní okresy byly zároveň základními územními jednotkami (Čáp 2009) a jsou dodnes považovány za nejzdařilejší rozdělení Česka. Při jejich vymezení byl respektován historický vývoj i geografické hranice a zároveň požadován obdobný počet obyvatel (Jeleček 2000). Nelze tudíž mluvit pouze o obvodech okresních soudů, ale relativně stabilních homogenních územních jednotkách, které zahrnují přirozené centrum a okolní obce (Mleziva 2010). Kvalita vymezení se potvrdila především v samosprávě, která v té době dosahovala výborných výsledků (Mleziva 2010). Vedle soudních okresů existovala statutární města, kterým byla nejprve pouze Praha, v průběhu roku se k ní přidaly Brno, Olomouc a Opava a později také Liberec (Mleziva 2010). Kraje byly zřízeny pouze v Čechách a na Moravě a obvody krajských úřadů

<span id="page-5-0"></span><sup>&</sup>lt;sup>1</sup> V některých zdrojích se uvádí 80 politických okresů v Čechách (Dostál, Kára 1992, Růžková a kol. 2006) – tento počet zahrnuje i Prahu, která je samostatným okresem.

souhlasily s kraji jako územními jednotkami. V Čechách [ex](#page-6-0)istovalo celkem 7 krajů (bez Prahy) a na Moravě 2, Slezsko bylo tvořeno jedním krajem<sup>2</sup> (Jeleček 2010).

Oddělení politické a soudní správy nevydrželo dlouhou dobu, v roce 1855<sup>3</sup> byly opět propojeny a každý okres soudní se stal zároveň okresem politickým (Jeleče[k](#page-6-1) 2000) (viz tabulka 1.2). Smíšené okresní úřady byly zřízeny v sídle každého okresního soudu sloučením původních okresních hejtmanství (politické okresy) a okresních soudů (soudní okresy). V Čechách tak vzniklo 208, na Moravě 76 a ve Slezsku 22 nových správních jednotek (Janák 1987; Čáp 2009). Počet krajů se rozrostl na 13 (bez Prahy) v Čechách, 6 na Moravě a 1 ve Slezsku (Jeleček 2000). Ani činnost smíšených okresních úřadů však netrvala dlouho, byla ukončena v roce 1868. Zákonem č. 44/1868 ř. z. došlo k opětovnému zavedení původního územněsprávního uspořádání Česka, které oddělovalo politickou a soudní správu. Znovu byly zřízeny soudní a politické okresy. Vymezení soudních okresů navázalo na stav roku 1850, došlo pouze k drobným změnám. V Čechách existovalo 207 soudních okresů a statutární města Praha a Liberec, na Moravě 76 okresů a 2 statutární města Brno a Olomouc, ve Slezsku 22 okresů a statutární město Opava (Mleziva 2010). Počet soudních okresů se postupně zvyšoval většinou rozdělováním okresů původních (Čáp 2009). Politické okresy, jejichž území bylo vymezeno podle soudních okresů, se naopak od původních z let 1850–1854 lišily (Mleziva 2010). V Čechách bylo zřízeno 89 politických okresů, na Moravě 30 a ve Slezsku 7 (Janák 1987; Jeleček 2000). Tento počet se s růstem obyvatel zvyšoval a na počátku 20. století bylo v Čechách 98, na Moravě 34 a ve Slezsku 8 politických okresů (Růžková a kol. 2006). Druhou změnou roku 1868 bylo zrušení krajů jako územních jednotek. Krajské úřady byly zrušeny již v letech 1860–1862 (Janák 1987).

V roce 1920 byl proveden pokus o územní a správní reformu, podle které měly vzniknout župy (nahrazující zrušené kraje, správně měly nahradit dosavadní země) a místo okresních hejtmanství měly nastoupit okresní úřady se sídlem v každém soudním okrese (Mleziva 2010). Zákon č. 126/1920 Sb. z. a n. se nakonec dotkl jen územního rozděle[ní](#page-6-2) a župy zůstaly pouze územními jednotkami. Ke správním změnám nikdy nedošlo4. České země se rozdělily na Prahu, 15 žup a 330 soudních okresů (226 v Čechách, 81 na Moravě a 23 ve Slezsku) (Mleziva 2010). Členění na politické okresy vycházelo z předválečného rozdělení (Semotanová 2013). Politických okresů bylo v letech 1921–1927 159 (Růžková a kol. 200[6](#page-6-3)). Župy respektovaly hranice soudních okresů, nikoliv však hranice okresů [po](#page-6-4)litických5 (Mleziva 2010). Správní reforma (která zrušila dvojkolejnost veřejné správy<sup>6</sup>, s čímž počítal již župní zákon) proběhla v roce 1928 (Mleziva 2010) na základě zákona č. 125/1927 Sb. z. a n. (Růžková a kol. 2006). Nejvyššími jednotkami politické správy se staly opět země. Slezsko jako zvláštní země bylo zrušeno (Jeleček 2010) a české země se nově dělily na zemi Českou a Moravskoslezskou. Zákonem byly také zcela odstraněny župy (Mleziva 2010). Čechy se skládaly ze 103 politických a 228 soudních okresů a země Moravskoslezská ze 45 politických a 106 soudních okresů (Dostál, Kára 1992; Jeleček 2000). Při sčítání lidu 1921, nebyla územní organizace státní správy definitivní a v platnosti byl stále zákon z roku 1920 o zřízení župních úřadů. Proto byly výsledky prvního poválečného sčítání

 $\overline{a}$ 

<span id="page-6-0"></span><sup>&</sup>lt;sup>2</sup> Z hlediska správního nebylo Slezsko považováno za samostatný kraj, v jeho čele nebyl krajský prezident ale zemský guvernér (správní rozdělení viz např. Janák 1987).

<span id="page-6-1"></span> $3$  Územní změny na rozdíl od správních proběhly již v roce 1954 (Mleziva 2010).<br> $4$  Župy jako správní jednotky působily na Slovensku v letech 1923–1928 (Jeleček 2000).

<span id="page-6-2"></span>

<span id="page-6-4"></span><span id="page-6-3"></span><sup>&</sup>lt;sup>5</sup> Reforma počítala se zrušením politických okresů (Mleziva 2010).<br><sup>6</sup> Systém oddělené státní správy a samosprávy. Zákon výrazně omezoval okresní i zemskou samosprávu a

v podstatě ji postátňoval (Janák a kol. 2005).

lidu zpracovány podle žup (ČSÚ 2013). Statistika dále při hodnocení a publikování využívala politické okresy a rovněž nejnižší okresy soudní (ČSÚ 2013). V době Sčítání lidu, domů a bytů dne 15. února 1921 bylo na území Česka 328 soudních okresů (Praha jako jeden okres) a 152 politických okresů a při dalším sčítání lidu dne 1. prosince 1930 existovalo 330 soudních okresů a 151 politických okresů.

Systém soudních a politických okresů fungoval až do roku 1949. Mezi lety 1930 a 1949 došlo, především v souvislosti se změnami hranic státu, k výrazným změnám v počtu okresů. Zásadní změny v územním členění státu přinesla Mnichovská dohoda (1938), na základě které byly zabrány pohraniční oblasti (více Semotanová 2013). Zbylá část Čech se členila na 1 statutární město a 143 soudních okresů. Morava a Slezsko na 2 statutární města a 72 soudních okresů (Mleziva 2010). Některé okresy byly tvořeny pouze zbylými částmi původních okresů a až v roce 1941 se přičlenily k jiným okresům. Tím se počet okresů snížil na 125 v Čechách a 61 na Moravě a ve Slezsku (Mleziva 2010). Po roce 1945 a vrácení okupovaných území Československu se, až na několik drobných změn, navrátil stav z roku 1938. České země byly na okresy rozčleněny na základě dekretu prezidenta republiky z 27. října 1945 (Semotanová 2013). Země česká se dělila na 110 správních a 223 soudních okresů a země Moravskoslezská na 44 správních okresů a 103 soudních. Dosavadní okresní úřady nahradily národní výbory. Kvůli poválečným změnám byly před sčítáním 1950 provedeny soupisy obyvatelstva. V českých zemích proběhly k 22. květnu 1947. Data byla publikována za 162 politických okresů.

Reforma z roku 1948 znamenala konec veškeré samosprávy (Jeleček 2010). Zákonem č. 280/1948 Sb. došlo ke zrušení zemí a obnovení krajů. České země se rozdělily na 13 krajů, 8 v Čechách a 5 na Moravě a Slezsku (Burda 2010). Obvody krajů a okresů nově vymezilo vládní nařízení č. 3/1949 Sb. (Růžková a kol. 2006). Dosavadních 326 soudních okresů bylo nahrazeno 180 okresy, které byly zároveň územními obvody okresních národních výborů, okresních soudů i územními jednotkami (Mleziva 2010). Na rozdíl od předešlých soudních okresů byly nové okresy vymezeny necitlivě, bez respektu k historii a geografickému charakteru území. Mnohdy hranice probíhala územím těsně vedle sídla a dělila tak historicky propojené oblasti (Mleziva 2010). První sčítání lidu po 2. světové válce se uskutečnilo 1. března 1950 a data jsou publikována za 193 okresů.

Rok 1960 nepřinesl systémovou změnu správního rozdělení, ale došlo k územní reformě. Zákonem č. 36/1960 Sb., o územním členění státu byla většina dosavadních okresů zrušena a nahrazena novými 75 okresy (Jeleček 2000). Také počet krajů se snížil z 13 na 7 (Burda 2010). Praha představovala osmý kraj a 76. okres (Růžková 2006). Také toto rozdělení území je považováno za necitlivé k historickým i geografickým hranicím, novými okresy bylo rozděleno mnoho homogenních oblastí (Mleziva 2010). Shodné uspořádání se udrželo dalších 30 let. Sčítání lidu, domů a bytů v letech 1961 (k 1. březnu), 1970 (k 1. prosinci) a 1980 (k 1. listopadu) pracovalo se 76 okresy.

Po roce 1990 zůstalo územní rozdělení prakticky beze změny. ČSÚ publikoval data ze sčítání lidu 1991 za 76 okresů. Došlo ke zrušení národních výborů na všech stupních. Zákonem č. 347/1997 Sb., o vyšších územních samosprávných celcích bylo s účinností od 1. ledna 2000 zavedeno 14 vyšších územně správních celků (VÚSC), původní krajské členění však existuje dodnes a fungují v něm některé instituce (například soudy) (Pospíšilová, Šimon 2011). V roce 1996 byl zřízen okres Jeseník (oddělen z okresu Šumperk). Sčítání 2001 pracuje již se 77 okresy. V roce 2003 byly podle zákona č. 320/2002 Sb. okresy jako správní jednotky zrušeny a jejich kompetence převzaly z velké části úřady obcí s rozšířenou působností. Okresy jako územní a statistické jednotky existují nadále. Data ze sčítání 2011 jsou proto opět publikována za 77 okresů.

| Rok SLDB  | Soudní okresy | Politické okresy | Správní okresy |
|-----------|---------------|------------------|----------------|
| 1921      | 328           | 152              |                |
| 1930      | 330           | 151              |                |
| 1946/1947 |               | 162              |                |
| 1950      |               |                  | 193            |
| 1960      |               |                  | 76             |
| 1970      |               | ---              | 76             |
| 1980      |               |                  | 76             |
| 1991      |               |                  | 76             |
| 2001      | ---           | ---              | 77             |
| 2011      |               |                  | 77             |

Tabulka 1.1: Počet jednotek, za které jsou publikována data populačních cenzů

Tabulka 1.2: Důležité mezníky správního rozdělení český zemí týkající se okresů

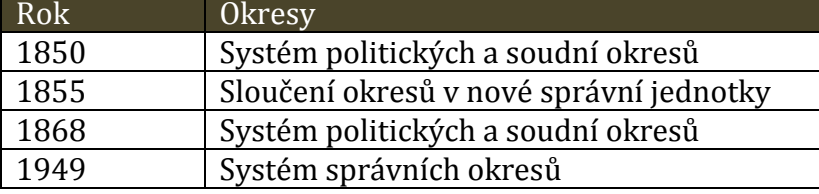

# **2. PODKLADOVÉ MAPY PRO JEDNOTLIVÉ ROKY SČÍTÁNÍ**

Cílem rešeršních prací bylo zabezpečit mapové podklady, které by se vztahovaly přímo k vymezení území České republiky a jejich okresů k rozhodným okamžikům sčítání lidu. Jelikož na našem pracovišti jsme již disponovali datovými podklady (shp soubory) pro roky 1991 a 2001, soustředili jsme rešerše na podchycení mapových podkladů pro roky SLDB konaných v letech 1921 až 1980. V celkem 11 institucích proběhla rešerše nebo oslovení s cíleným dotazem na konkrétní období/mapu. Seznam kontaktovaných institucí je uveden v tabulce 2.1. Pro území Česka byly hledány mapy soudních případně politických okresů (pro digitalizaci nejvhodnější, pokud mají zakresleny také menší územní jednotky, v tomto případě katastrální území). Nalezené mapy byly vyfotografovány a vybrané dále naskenovány. Ze všech nalezených map, které splňovaly alespoň některé z podmínek pro vektorizaci (zhruba 70 map – seznam je k dispozici na interním úložišti výzkumné skupiny Urbánní a regionální laboratoř), byly dále vybrány nejvhodnější mapy, u kterých byla provedena vlastní digitalizace (viz následující kapitola a tabulka 2.2.).

### **2.1 Provedené rešerše**

Hlavními poskytovateli historických mapových podkladů byly **Mapová sbírka Přírodovědecké fakulty Univerzity Karlovy v Praze** a **Ústřední archiv zeměměřičství a katastru** Českého úřadu zeměměřičského a katastrálního. V **Mapové sbírce** PřF UK byla vypracována rešerše pilotně pro roky 1920 a 1930, později pro všechny roky SLDB. Zájem se soustředil především na meziválečné období a na správní členění ČSSR 1961–1991. Mapová sbírka obsahuje množství map z let, kdy proběhla meziválečná a poválečná sčítání lidu i roků mezi nimi (1921–1961), z nichž některé mají i hranice okresů či katastrálních území. Jako vhodné se však ukázaly pouze mapy z roku 1930. Mapy vojenského mapování se naopak ukázaly pro daný účel jako obtížně použitelné, protože se na mnoha místech ztrácí průběh linií okresních hranic. Tyto byli alespoň částečně čitelné v speciálních mapách III. vojenského mapování v měřítku 1:75 000 reambulovaných k roku 1927. Pro období 1961–1991 existují tzv. mapy správního rozdělení, které obsahují listy za jednotlivé kraje. Tyto mapy byly vydávány k letům sčítání, ale i dalším rokům, V průběhu řešení projektu se nepodařilo v žádné z institucí sehnat kompletní řadu vždy k jednomu roku. Jako vzorek byly vybrány pro každý rok mapy Středočeského kraje, které byly později doplněny o kraje ostatní.

**Ústřední archiv zeměměřičství a katastru** byl osloven opět s dotazem na všechny roky SLDB. Cíleně zde byly dohledány mapy správního členění za jednotlivé kraje z let 1961–1980, které nebyly nalezeny v Mapové sbírce (nebo se v ČÚZK nacházel list k roku bližší SLDB). Mapy okresů Českých zemí 1921 a 1930, které má archiv ve svých sbírkách, byly příliš malého měřítka nebo nekompletní (pouze za Čechy). Naopak za vhodné bylo možné považovat mapy z poválečných let. V **mapové sbírce Historického ústavu AV ČR, v.v.i.** byla provedena rešerše kartografických pramenů k problematice územně správního vývoje (státu, krajů a okresů v letech 1921–2011 pro území současné České republiky. Nalezeny byly mapy především z roku 1920 a ze 40. let. Dalším zdrojem informací je **Jihočeská vědecká knihovna v Českých Budějovicích**, která realizuje projekt digitalizace historických map. Soubor obsahuje celkem 399 map a 195 stran

rejstříků, přehled všech map je dostupný na webu (http://archiv.cbvk.cz/historicke\_mapy/). Pro vědecké účely je možné získat skeny map v plném rozlišení.

S cíleným dotazem na mapy administrativního členění ČSR z meziválečných let v měřítku 1:200 000, které by obsahovaly hranice soudních okresů, jsme se obrátily na Národní archiv a Vojenský ústřední archiv. Požadované mapy k dispozici nejsou. V **Národním archivu** byly nalezeny mapy většího měřítka z 30. let, bohužel však nekompletní, i mapy menšího měřítka také z 30. let, které však nejsou k digitalizaci vhodné. Naopak za potenciálně využitelnou lze označit mapu soudních okresů v měřítku 1:75 000 z roku 1947, která je však k dispozici pouze pro Čechy. **Vojenský ústřední archiv** obsahuje sbírku map z uvedených let bohužel však bez hranic soudních a politických okresů. Ředitel archivu nás odkázal na Vojenský geografický a hydrometeorologický úřad v Dobrušce. **Vojenský historický ústav Praha, který je součástí Vojenského ústředního archivu,** má největší zastoupení map správního členění od roku 1949, k námi požadovaným meziválečným SLDB nalezli zaměstnanci pouze dva Atlasy z roku 1920 a 1935.

Pracovníci **Českého statistického úřadu** poskytli základní informace k GIS podkladové vrstvě k Historickému lexikonu obcí: K vytvořeným GIS vrstvám neexistuje žádný metodický dokument, níže uvedené podrobnosti vycházejí z konzultace s tvůrci Historického lexikonu obcí. Mapy okresů v Historickém lexikonu obcí vznikly na základě slučování katastrálních území ve stavu z roku 2001 do vyšších územně správních jednotek. Zachycují zemské územní členění (Čechy, Morava, Slezsko, země Moravskoslezská, Hlučínsko, Valticko, Vitorazsko), soudní a politické okresy (1921, 1930), okresy a kraje (1950, 1961, 2001). Využití katastrálních území vychází z předpokladu, že toto vymezení vycházející s tereziánského a josefínského vyměřování v 18. a 19. století patří mezi nejstabilnější a velmi detailní územní členění. Každé katastrální území vždy reprezentuje nějakou historickou obec či osadu a jejich příslušnost k vyššímu územnímu celku (politickému či soudnímu okresu) byla převzata podle uspořádání v lexikonech obcí, které byly publikovány po každém sčítání lidu. Seznam využitých lexikonů obcí je uveden v 1. díle Historického lexikonu obcí. Mapy historických vyšších územně správních jednotek jsou přesné na úroveň katastru, tj. nezohledňují žádné dílčí úpravy hranic katastrů, ke kterým v minulosti často docházelo.

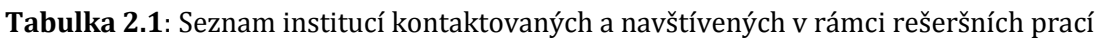

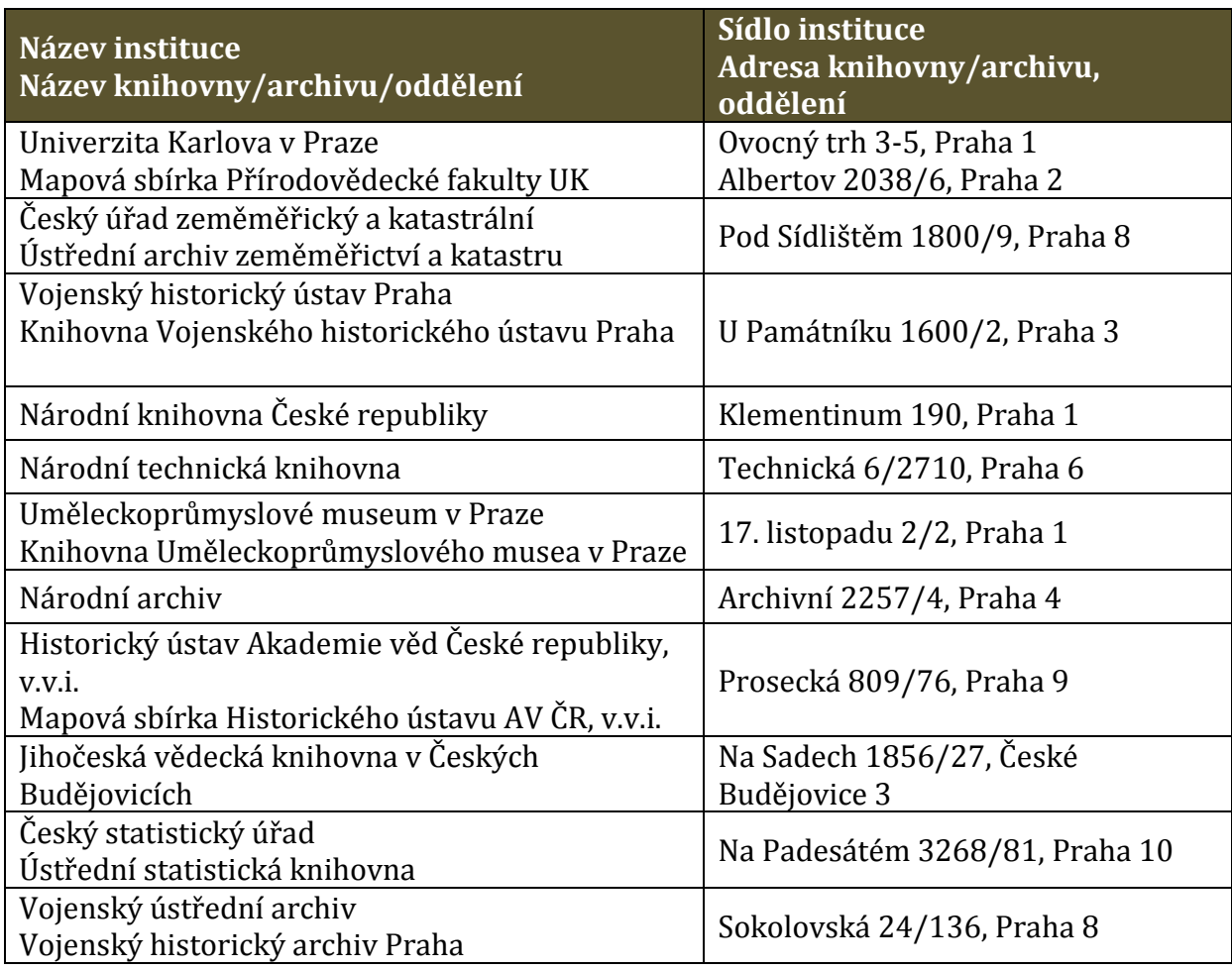

Mapové podklady pro roky sčítání 1991, 2001 a 2011 byly získány odlišným způsobem a vycházely z práce Českého statistického úřadu. V letech 2001 a 2011 byly poskytnuty úplné datové podklady v digitální podobě (shp vrstvy) až do úrovně statistických jednotek (dříve sčítacích obvodů), které jsou skladebné do všech vyšších administrativních i technických jednotek. Administrativní hranice obcí Česka pro rok 1991 byly již dříve odvozeny a upraveny v rámci pracovní skupiny URRlab z podkladů vektorových vrstev Českého statistického úřadu.

## **2.1 Přehled využitých map**

Na základě rešerše v archivech byl zpracován širší seznam dostupných map pro jednotlivé roky sčítání. Seznam kromě názvu mapy obsahuje základní informace o mapách: název mapy, rok vydání (pokud je dostupný), autora mapového díla (pokud je dostupný), měřítko, zobrazení (pokud je dostupné), název archivu dané instituce, kde je mapa uložena, fotografie, případně skeny mapy. Při výběru map jsme se řídili dvěma kritérii: (i) **vydání se co nejvíce blíží k daným rokům sčítání**, respektive mapa zobrazuje stav administrativního uspořádání k datu nejbližšímu jednotlivým sčítáním; (ii) **mapy obsahují administrativní hranice**, které v dané úrovni tvoří základní zvolenou vrstvu GIS. V případě map pro Česko byly tedy hledány hranice okresů (soudních, politických, správních). Z následného zpracování (georeference a vektorizace) vyvstala technická nutnost identifikace katastrů i v mapových podkladech pro Česko. Velmi důležitý byl **záměr dodržet pokud možno jednotné nebo do značné míry podobné měřítko celé časové řady** vybraných map pro všechny roky sčítání. S ohledem na dostupnost map, generalizaci, přehlednost hraničních linií a vhodnost map ke zpracování byla zvolena měřítka blízká 1:200 000. Dalším z kritérií byla čitelnost a kompletnost **administrativních hranic v celém mapovém díle,** dále pokrytí **celého zájmového území. Vedlejším kritériem byla** také **přehlednost a fyzický stav** tištěného mapového podkladu.

Kritéria výběru - shrnutí:

- 1. rok vydání mapy (vydání co nejbližší k daným rokům sčítání)
- 2. přítomnost administrativních hranic okresů (detailněji katastrů)
- 3. měřítko mapy (zachování co nejjednotnější měřítkové řady 1:200 000)
- 4. kompletnost a čitelnost administrativních hranic
- 5. kompletnost pokrytí zájmového území
- 6. přehlednost mapového podkladu

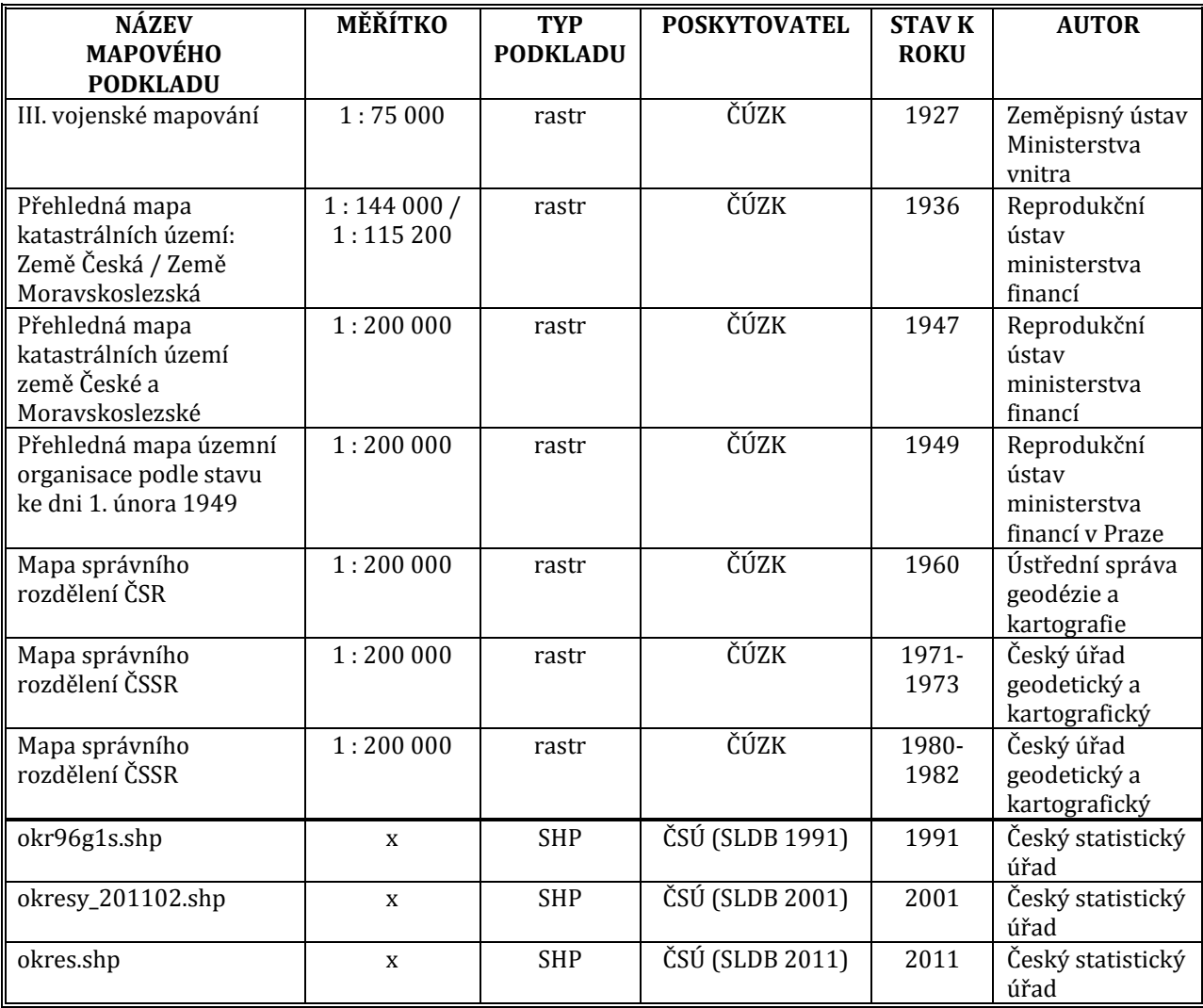

**Tabulka 2.2**: Seznam mapových podkladů vybraných k dalšímu zpracování

# **3. ZPRACOVÁNÍ MAPOVÝCH PODKLADŮ**

Shp vrstvy pro území České republiky byly zpracovány dvěma odlišnými postupy. Pro roky sčítání 1991, 2001 a 2011 byly již získány v digitální podobě polygonové GIS vrstvy ve formátu .shp s připojenou databází kódů. Mohou být tedy se svolením ČSÚ přímo využity pro tvorbu map. Shp vrstvy pro sčítání před rokem 1991 byly zpracovány na základě papírových map (vybraných mapových podkladů - viz kapitola 2) a bylo nutné je digitalizovat, georeferencovat, zpracovat vektorové polygonové vrstvy v GIS a připravit je na propojení s databází statistických dat z jednotlivých let sčítání (teorie k jednotlivým krokům postupu viz např. Robinson et al. 1995; Kolář 1997; Tuček 1998; Doubrava 2006; Antoš 2006; Harvey 2008; Dobrovolný 2008; Kraak, Ormeling 2010; Cajthaml 2012). Jednotlivé kroky zpracování jsou popsány v následujícím textu a parametry výsledků poté přehledně shrnuty v tabulce 3.2.

### **3.1 Digitalizace – skenování**

Mapové podklady byly většinou skenovány s rozlišením 300 dpi a ukládány do formátu .tif nebo .jpg. Vzhledem k tomu, že bylo na mapách potřeba rozlišit pouze tvar linií v místech změn průběhu hranic katastrů, lze toto rozlišení i v souladu např. s Antošem (2006) nebo Cajthamlem (2007) považovat za dostatečné. Vzhledem k omezené možnosti zapůjčení mapových děl v některých archivech jsme využili servisu skenování v příslušných institucích. Parametry skenování byly ale ve většině případů dodrženy (viz tab. 3.2). V případě mapových podkladů přesahujících formát A3 byly použity velkoformátové skenery. Jednotlivé mapové listy tak byly vždy skenovány jako celek, aby nedocházelo ke zkreslení podkladu tím, že by muselo být následně spojováno několik částí jednoho mapového listu. Všechny naskenované mapy byly uloženy v datovém skladu KATALOG pracovní skupiny URRlab.

## **3.2 Georeference**

Naskenované mapové listy byly georeferencovány v prostředí ESRI ArcGIS 10.1. Pro georeferencování byla použita vektorová vrstva základních sídelních jednotek ve formátu .shp ze sčítání 2001 z ČSÚ v souřadnicovém systému JTSK (zsj\_201102.shp). Souřadnicový systém JTSK je používán u všech výsledných datových vrstev. Byl zvolen i proto, že stejný souřadnicový systém používají pro historické mapy i jiní autoři - např. Doubrava (2005) nebo Cajthaml, Krejčí (2008).

Pro všechny mapové podklady byla použita jednotná metoda transformace (v souladu např. s Dobrovolným 1998 nebo Doubravou 2005) - polynomická transformace 1. řádu na základě rozdílného počtu vlícovacích bodů (konkrétní počet použitých vlícovacích bodů pro jednotlivé podklady viz tabulka 3.2). Vlícovací body byly rozmístěny rovnoměrně po celém transformovaném rastru a jejich počet byl volen s ohledem na prostorovou deformaci rastrového podkladu tak, aby bylo dosaženo co nejvyšší přesnosti transformace. Při umisťování jednotlivých vlícovacích bodů byla sledována střední průměrná kvadratická chyba (RMSE - Root Mean Square Error) mezi polohou bodu v původních (zdrojových) souřadnicích a jeho polohou vypočtenou na základě transformačních rovnic ve zdrojových souřadnicích podkladového rastru. Následné převzorkování proběhlo metodou nejbližšího souseda. Příklad konkrétního postupu pro tvorbu vrstvy okresů k roku 1980 je uveden v příloze č. 1.

Přesnost georeference u map v měřítku 1 : 200 000, které tvořily základ celého souboru, byla u celkové střední průměrné kvadratické chyby (RMSE) stanovena na hodnotu 100 metrů (0,5 mm v měřítku mapy). V některých specifických případech se nepodařilo dodržet tuto hodnotu maximální kvadratické odchylky, zejména kvůli deformaci podkladového skenu. Nejvyšší hodnota RMSE byla 167 metrů.

### **3.3 Vektorizace podkladů**

K vektorizaci bylo využito vektorové polygonové vrstvy základních sídelních jednotek SLDB 2001 z Českého statistického úřadu (dále jen zsj\_2001) ve formátu .shp. Ta byla následně manuálně editovaná na podkladu rastrových georeferencovaných map pro roky blízké jednotlivým sčítáním (viz tabulka 2.2) v prostředí ESRI ArcGIS 10.1 (Kraak, Ormeling 2010; Allen, Coffey 2011). V místech shody hraničních linií vektorové vrstvy zsi 2001 s hraničními liniemi okresů mapového podkladu byly linie ponechány. V místech kde se průběh hranic lišil, byla vektorová vrstva zsj\_2001 modifikována (vektorizována) podle průběhu hraničních linií podkladového mapového listu. Zde se při identifikaci spádovosti území ukázalo jako vhodné využití dobových administrativních map, které zachycují průběhy hraničních linií nižších územních jednotek než okresů a to zejména u starších sčítaní (katastrální území). Polygony původní vrstvy byly upravovány s využitím nástroje Editor (a funkcí Topology, Trace, přemístění, vložení, mazání uzlových bodů) tak, aby odpovídaly původním hranicím pro jednotlivé sledované roky. Při tomto kroku byla vytvořena vrstva .shp "modifikovaných míst" (problémových území). Takto vytvořená modifikovaná vrstva zsj\_2001 podle podkladové mapy byla agregována do vyšších jednotek soudních, potažmo politických okresů (respektive nových okresů a krajů ve sčítáních od roku 1961) a území celé České republiky. Spolu s touto agregací vznikla databáze míst s problémovou skladebností soudních okresů do politických okresů. Tento problém se týkal zejména území Moravy a Slezska v první polovině 20. století (blíže viz např. Gawrecká 2004).

Základním pravidlem bylo zachování jednotné topologie všech vrstev celého datového souboru (Kraak, Ormeling 2010; Allen, Coffey 2011). Prostorová identifikace jednotlivých GIS vrstev hranic okresů a shodná míra generalizace celého souboru vrstev (celého geografického informačního systému administrativních hranic na území Česka) je zajištěna jednak použitím jednotného podkladu pro vektorizaci (který byl editován na podkladu konkrétních rastrových map z jednotlivých let) a kontrolou tvaru a průběhu změn hranic mezi jednotlivými roky a následnou úpravou topologie do jednotného tvaru. Vektorové vrstvy 1921–1980 pro soudní okresy (respektive okresy) vznikly nezávisle na sobě modifikací výše zmíněné vektorové vrstvy zsj\_2001 ve formátu .shp. Značná část hranic okresů (katastrů na hranicích okresů) měla totožný průběh od roku 1921 až do roku 2001. Tyto hranice byly tedy ve všech vrstvách zobrazeny totožně (vycházely z podkladu GIS vrstvy z roku 2001). Změněné hranice byly však v různých časových horizontech vektorizovány nezávisle z různých mapových podkladů odpovídajících rokům (nebo blízkým) jednotlivých sčítání. To zapříčinilo rozdílný průběh linie téže hranice v různých časových horizontech, kterou bylo nutné ztotožnit. Tyto vrstvy byly posléze topologicky zkontrolovány a upraveny, aby se v nich nenacházely mezery či přesahy.

Výsledné polygonové výstupy mají rozdílný počet jednotek v závislosti na tom, kolik jednotek (soudních okresů/okresů) v daném roce existovalo (počet jednotek v jednotlivých vrstvách shrnuje tabulka 3.2). U výsledných vrstev byla vyhodnocena jejich přesnost porovnáním polohy 24 náhodně vybraných bodů (pravidelně rozmístěných po obraze) v rastrovém podkladu a výsledné vektorové vrstvě. Průměrné odchylky se pohybovaly v rozmezí od 125,6 do 197,6 metrů. Odchylky pro jednotlivé vrstvy jsou uvedeny v tabulce 3.2 a v metadatových souborech jednotlivých vrstev. Doporučená měřítka pro publikaci mapových výstupů vycházející z měřítek rastrových podkladů, které byly základem pro vektorizaci v místech změn hranic, a z podrobnosti (míry generalizace) vektorové vrstvy zsj\_2001, která tvoří základ GIS, jsou také uvedena v tabulce 3.2 a v metadatech.

Výsledkem digitalizace jsou vrstvy soudních okresů Česka (respektive okresů od roku 1961) pro jednotlivé roky sčítání ve dvou formátech (1) ESRI shapefile a (2) ESRI Geodatabase (viz tabulka 3.2). Datový formát ESRI shapefile byl volen s ohledem na vstupní data (základní vrstva použitá pro tvorbu výstupů byla ve formátu .shp). Výhodou formátu shapefile je jeho snadná přenositelnost mezi softwary, dále jeho jednoduchost a přístupnost (možnost přístupu k atributům) a široké rozšíření mezi odbornou veřejností. Jedním z cílů projektu je nabídnout výsledné vrstvy k použití právě široké odborné veřejnosti a proto je důležité volit formát, který bude nejlépe sloužit tomuto cíli (jednoduchý, přístupný, široce rozšířený). Pro pokročilejší uživatele je pak k dispozici datový formát ESRI Geodatabase, který ukládá data do jediného souboru, umožňuje práci s topologií, doménami, subtypy či prostorově závislými atributy (Kartografie, e-learningový portál o tvorbě map, 2013). Detailní přehled postupu práce při zpracování map a tvorbě shp/gdb souborů je uveden na příkladu vrstvy z roku 1980 jako příloha č. 1.

## **3.4 Prostorová identifikace jednotlivých vrstev hranic okresů**

Z důvodu relativně špatné dostupnosti vhodných mapových podkladů za roky sčítání lidu je většina podkladových tištěných map k rokům, které zcela přesně neodpovídají datům sčítání lidu a neumožňují perfektní propojení prostorových a statistických dat. Proto a rovněž z důvodu zvoleného způsobu vektorizace bylo vytvořené vrstvy úrovně soudních a politických okresů (ekvivalentně okresů a krajů ve sčítáních od roku 1961) nutno následně verifikovat několika níže popsanými postupy. Vzniklé disproporcionality a neshody ve vektorových vrstvách byly identifikovány a kategorizovány podle způsobu jejich vzniku a od této kategorizace se odvíjela i metodika jejich modifikace.

První, spíše okrajové, neshody vytvořených vektorových vrstev a podkladových map vznikly na územích needitovaných částí původní vrstvy zsj\_2001. Tyto neshody se týkaly linií, které vykazovaly stejný průběh hranic jako podkladové mapy, ale byly mírně posunuty vůči průběhu hranic podkladových map. Tato odchylka byla způsobená stávající RMS chybou a verifikovaná změřením vzdálenosti průběhu hranic vrstvy zsj 2001 od hranic v podkladové mapě. Pokud tato vzdálenost splňovala podmínku maximální odchylky RMS chyby (viz kapitola 3.2) pro daný mapový list, byl ponechán stávající průběh hranic vrstvy katastrů 2001, protože tato GIS vrstva má lepší prostorovou přesnost než naskenované mapové podklady.

Druhý typ neshod vznikl v souvislosti s průběhem hraničních linií podél dynamických fyzicko-geografických prvků, zejména meandrů vodních toků. Vhledem k cíli přiblížit vizualizaci statistických dat na prostorových vrstvách, které by co nejvěrohodněji odpovídaly územnímu členění i územnímu rozsahu prostorových jednotek k danému roku sčítání, byla původní vrstva zsj\_ 2001 modifikována (vektorizována) podle průběhu meandrů vodních toků podkladové mapy tak, aby bylo co nejvěrohodněji podchyceno území k danému roku sčítání, na které byla posléze napojena statistická data daného území.

Třetí druh neshod souvisel se změnami státní hranice České republiky. Přesto, že v období po uzavření Versailleských smluv již nedocházelo k výrazným hraničním změnám, bylo identifikováno několik hraničních neshod, které zachycovaly drobné úpravy státní hranice. Tyto změny byly dohledány v hraničních operátech a průběhy vrstev byly modifikovány podle těchto archívních zdrojů opět v zájmu co nejvěrohodnějšího vyobrazení území k danému roku sčítání.

Ke čtvrtému typu neshod došlo v důsledku rozdílu mezi rokem, ke kterému byl zpracován vyhledaný mapový podklad a rokem samotného sčítání lidu. Finální úpravy podkladové vrstvy, které spočívaly v její modifikaci tak, aby odpovídala počtu jednotek ve statistické evidenci jednotlivých cenzů, probíhaly s pomocí map menšího měřítka obsahujících data přímo ke konkrétním sčítáním lidu, nebo s pomocí zákonů řešících územní změny v daném období. V případě roku 1980 se jednalo o Atlas ze sčítání lidu 1980 (podobné publikace, resp. mapy v různých měřítkách byly vyhledány i pro zbývající roky sčítání).

## **3.5 Příprava propojení vektorové vrstvy se statistickou databází**

Poslední část metodiky se zabývá propojením výsledné shp/gdb vrstvy se zdrojovými statistickými daty jednotlivých populačních cenzů. K tomu bylo potřeba vytvořit identifikační číselníky (kódy) prostorových jednotek (okresů) k jednotlivým rokům sčítání. Vzhledem k četným proměnám číselníků prostorových jednotek ve stanoveném období a snaze o co nepřijatelnější uživatelské rozhraní při přidávání vlastních atributů budoucími uživateli shp/gdb vrstev došlo k vytvoření dvou systémů kódování územních jednotek okresů.

(i) Systém kódování územních jednotek okresů v letech 1921−1950

Číselník prostorových jednotek pro období 1921−1950 je vytvořen na základě vrstev územních jednotek ČSÚ z Historického lexikonu obcí. Tyto vrstvy byly vytvořené modifikací vrstvy z Registru sčítacích obvodů ČSÚ k datu sčítání 2001, prostřednictvím dohledaných legislativních změn územního vymezení, přičemž hranice této vrstvy přibližně odpovídají finálně vymezeným hranicím územních jednotek. Pro propojení byla využita funkce JOIN v GIS a propojení bylo provedeno přes centroidy územních jednotek. Tento systém využívá 1 až 3 číselných kódů (čísla 1−514) převzatých z číslování soudních okresů volební statistiky (viz například publikace Českého statistického úřadu: Volby do zákonodárných orgánů Československé a České republiky 1920−2006; dostupné na http://notes3.czso.cz/csu/2008edicniplan.nsf/p/4220-08). Předčíslí tohoto číselného kódu bylo doplněno o jednu až dvě číslice "0" tak, aby ve všech případech kód obsahoval právě 3 cifry. Takto vzniklý trojciferný kód byl doplněn o zvolený dvoumístný specifický kód censu (viz tabulka 3.1) tak, aby bylo zabezpečené rozlišení "stejnojmenných" území i v případě užití vícero prostorových vrstev najednou (například při tvorbě vývojových map). Okres se stejným jménem mezi roky jednotlivých sčítání většinou měnil svoje území a jeho nerozlišením by mohlo dojít k záměnám a znesnadnění práce z prostorovými vrstvami na straně budoucích uživatelů.

Výsledný identifikátor okresů (pro detailní náhled viz příloha č. 3) má podobu pěticiferného kódu v případě soudních okresů a šesticiferného kódu v případě okresů politických, kdy šestá cifra doplněná za stávající kód vyjadřuje počet soudních okresů, z nichž je složen politický okres (v nejednoznačných případech představujících problémy skladebnosti byla přiřazena číslice 9). Ve výsledných atributových tabulkách shp/gdb vrstev je kromě názvu územní jednotky platného v daném čase (NAZEV), uveden i příslušný kódu územní jednotky (např. KOD21\_NAKI). Příklady tvorby číselníků okresů jsou k dispozici jako příloha 3 a jednotlivé číselníky jsou následně přidány do atributových tabulek příslušných shp/dbf souborů pro GIS vrstvy.

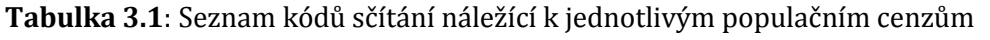

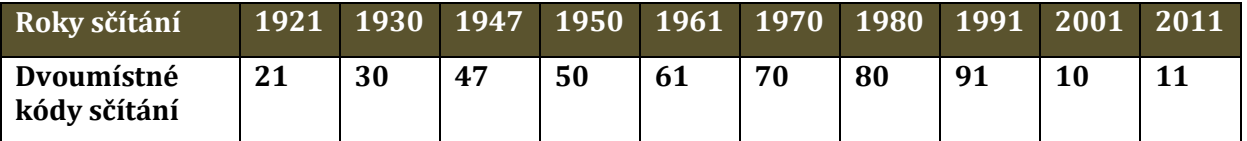

(ii) Systém kódování územních jednotek okresů v letech 1961−2011

Číselník prostorových jednotek pro období 1961−2011 je vytvořen na základě kódu územních jednotek okresů platných ke sčítání 1991 a to zejména z důvodu adaptabilnější možnosti vkládání dat pozdějšími uživateli, které se pro toto období alespoň částečně vyskytují v elektronické podobě.

Původní čtyřciferný kód okresů 1991 (skládající se z dvoumístného kódu čísla kraje a dvoumístného kódu čísla okresu v rámci kraje) byl ponechán v atributových tabulkách pro možnost vložení některých dat sčítání 1961, 1970, 1980 a 1991, která jsou částečně dostupná v elektronické podobě. Následně byl přidán dvoumístný specifický kód censu (viz tabulka 3.1) tak, aby bylo zabezpečené rozlišení "stejnojmenných" území i v případě užití vícero prostorových vrstev najednou (například při tvorbě vývojových map). V případě roků sčítaní 2001 a 2011 bylo přidáno i několik dalších identifikátorů území (odpovídajících kódů systémů NUTS a LAU). Výsledný identifikátor okresů (pro detailní náhled viz příloha 3) má v případě okresů sčítání 1961–2011 podobu šesticiferného kódu.

Ve výsledných atributových tabulkách shp vrstev je kromě názvu územní jednotky platného v daném čase (NAZEV), uveden i příslušný kód územní jednotky (např. KOD91 NAKI), původní kód okresů 1991 (KOD 91) a v případě sčítání 2001 a 2011 i adekvátní kódy systémů NUTS a LAU . Příklady tvorby číselníků okresů jsou k dispozici jako příloha 3 a jednotlivé číselníky jsou následně přidány do atributových tabulek příslušných shp/dbf souborů pro GIS vrstvy.

#### **3.6 Charakteristika výsledného produktu**

Výsledný produkt – Geografický informační systém administrativních hranic okresů zahrnuje 10 polygonových vrstev soudních okresů (respektive okresů od roku 1961), od nich derivovaných politických okresů (respektive krajů) k datům jednotlivých sčítání lidu ve formátech ESRI Shapfile (.shp) a ESRI Geodatabase (.gdb) s atributovými položkami názvu okresu a výše popsaných kódů příslušných jednotek. Zpracované soubory jsou pilotně zveřejněny na webové stránce projektu www.historickygis.cz. Podrobná charakteristika jednotlivých vrstev je obsažena v tabulce 3.2. K jednotlivým vrstvám jsou taktéž vytvořena metadata, která jsou součástí adresáře na webovém portálu (příklad pro okresy z roku 1980 je též uveden v příloze 2).

### **3.7 Souhrn**

Přestože k tvorbě map jednotlivých druhů okresů bylo nutno přistupovat značně individuálně, podařilo se dodržet jednotnou základní metodiku jejich zpracování – zejména to, že ke georeferenci a vektorizaci jednotlivých výstupů byly použity stejné vstupy. Byla zachována jednotná topologie v celém datovém souboru. Souhrn ke specifikům metod zpracování jednotlivých mapových polygonových vrstev poskytuje tabulka 3.2. Všechny výsledky práce s využitím předkládané metodiky jsou postupně uveřejňovány na webové stránce projektu www.historickyGIS.cz v sekci výstupy.

#### **3.8 Obecná metodická doporučení pro tvorbu geografického informačního systému historických prostorových dat - hranic okresů**

Toto shrnutí je obecným metodickým doporučením, jak postupovat při tvorbě geografického informačního systému zejména v případě, kdy vzniká sada vrstev GIS tvořící časovou řadu vektorových podkladů, které zachycují historickou proměnu stejných jednotek (v našem případě okresů). Shrnutí je zpracováno jako zásadní výstup navržené metodiky na základě výše popsaných zkušeností získaných při tvorbě GIS historických hranic okresů Česka i s ohledem na poznatky v citovaných literárních zdrojích.

#### *A) Kritéria výběru mapových podkladů:*

- přítomnost hledaného jevu na mapě

- čitelnost a kompletnost mapových podkladů včetně pokrytí sledovaného území

- měřítko mapy je nutno volit tak, aby byla zachována co nejjednotnější měřítková řada v celém sledovaném období

- pokud jsou na mapy vázána další data z určitých konkrétní let, je třeba nalézt mapové podklady ze stejných nebo co nejbližších let

*B) Skenování mapových podkladů*

- skenovat s využitím velkoformátových skenerů

- vhodný formát .tif, .jpg

- vhodné rozlišení 300 dpi

- vhodné volit podklady, které se nacházejí na co nejmenším počtu mapových listů (ideálně na jednom, pokud to měřítko dovoluje)

*C) Georeference mapových podkladů*

- vhodný software ESRI ArcGIS (aktuální verze)

- důležitá je volba vhodného podkladu, v němž je možné najít dostatečný počet vlícovacích bodů

#### - vhodný souřadnicový systém - JTSK

- nutno dodržet obecná kritéria vhodné volby vlícovacích bodů (pravidelné rozmístění po celém obraze, místa, která si s určitostí odpovídají ve vzoru i obraze, počet bodů volit s ohledem na kvalitu/zkreslení podkladu a s ohledem na dodržení předem stanovené RMSE)

- doporučená metoda - polynomická transformace 1. řádu a převzorkování metodou nejbližšího souseda

- dodržet přesnost georeference pokud možno do 0,5 mm v měřítku mapy

#### *D) Vektorizace mapových podkladů*

Při tvorbě vektorových polygonových vrstev pro různé časové horizonty je vhodné (pokud to data umožňují) vycházet z jednotného GIS podkladu. To znamená, že pro tvorbu vrstev stejného typu (např. hranice okresů) pro jednotlivé časové horizonty použijeme jednu vektorovou vrstvu (co nejlepší přesnosti), kterou pro každý daný horizont pouze editujeme na podkladu rastrových dat (nevektorizujeme tedy data pro každý časový horizont zcela znovu, pouze editujeme místa změn). Tento postup umožní to do značné míry zachovat jednotnou topologii celého souboru dat, případně i stejnou míru generalizace.

Ideálním postupem je začít editací nejnovějšího časového horizontu, kde může být zachyceno maximální množství změn, které se objevily v průběhu času a zároveň je nový datový podklad vzhledem k pokroku/poznání (kartografické metody) většinou přesnější. Potom volíme retrospektivní postup, a tedy postupujeme ke starším datům. Editujeme od novějších horizontů ke starším v této jedné vrstvě postupně pouze prvky, které se ve starších pramenech liší.

Pokud nelze tento postup z nějakého důvodu aplikovat a je nutné vektorizovat každou vrstvu zvlášť, pak musí na závěr dojít ke ztotožnění vrstev a u shodných mapových prvků pro více let je nezbytné zachovat stejný tvar a průběh (linie, polygony), aby byla zachována jednotnost celého geografického informačního systému. Z důvodů rozdílné kvality mapových podkladů se může stát, že výsledné polygonové výstupy nebudou mít stejný prostorový rozsah a počet prvků. Tyto odlišnosti je třeba zaznamenat v metadatech.

Pokud není možné podle podkladové mapy z daného roku rozeznat, zdali dané území je samostatným polygonem, který by měl patřit do výsledné vektorové vrstvy, je nutné tuto informaci individuálně dohledat podle dalších historických zdrojů (nejlépe statistických lexikonů obcí vydaných po každém sčítání).

Vhodnou metodou je manuální editace vrstvy s využitím nástroje Editor (a funkcí Topology, Trace, přemístění, vložení, mazání uzlových bodů) tak, aby výsledné vrstvy odpovídaly naskenovaným mapovým podkladům (požadované prvky). Vhodným softwarem pro vektorizaci je například ESRI ArcGIS (aktuální verze). V případě jednoduchých GIS výstupů určených uživatelům bez znalostí GIS volit ESRI shapefile, v případě komplexnějších GIS výstupů určených pro odborníky, případně další analýzy volit ESRI Geodatabase.

Zároveň s tvorbou vrstvy je nutné založit a editovat i atributové tabulky (zejména vytvořit a udržovat systém důležitých identifikátorů, které slouží k propojení vrstev s databázemi). Důležité je dbát na udržování skladebnosti prvků a zachování topologie (kontrola topologie výsledných vrstev). Nejasnosti v datech (například chybějící prvky nebo jejich části, špatná čitelnost rastrových podkladů určených k vektorizaci) je nutné řešit pro každý zdroj individuálně v příslušných historických zdrojích (písmenných, podpůrných grafických).

#### *E) Prostorová identifikace jednotlivých vrstev GIS*

Historické mapové podklady jsou k dispozici pouze k určitým časovým horizontům. Pokud horizonty nejsou pro dané téma GIS zcela vyhovující, je třeba vektorové vrstvy vzniklé na podkladu rastrových dat z ne zcela přesných časových horizontů dále verifikovat podle dalších dostupných (většinou písemných, či dílčích mapových) podkladů. Vzniklé disproporcionality a neshody ve vektorových vrstvách musí být identifikovány a kategorizovány podle způsobu jejich vzniku a od této kategorizace se odvíjí i metodika jejich modifikace.

Odchylky linií, které vykazují stejný průběh hranic jako podkladové mapy, ale jsou mírně posunuty vůči průběhu hranic podkladových (rastrových) map je třeba odlišit od skutečné změny průběhu daného prvku (linie, polygon). K tomu je možné využít porovnáním velikosti odchylek ve vrstvě s přesností georeference (RMSE vlícovacích bodů). Dále je možno využít průběh linií podél dynamických fyzicko-geografických prvků, zejména meandrů vodních toků. Následně je třeba najít detailní podklady vhodného měřítka pro konkrétní rok a území a vrstvu modifikovat tak, aby odpovídala skutečnému stavu ke konkrétnímu roku sledování

Enkláva musí být přiřazena do správného administrativního celku (např. okresu) a také k němu topologicky patřit. Tyto nesrovnalosti je nutné dohledat v detailních podkladech, aby vektorová vrstva odpovídala skutečnému stavu ke konkrétnímu roku

Přesto, že v období po uzavření Versailleských smluv již nedocházelo k výrazným hraničním změnám, mohou být identifikovány drobné úpravy státní hranice. Tyto změny je třeba dohledat v hraničních operátech a průběhy vrstev modifikovat podle těchto archívních zdrojů opět v zájmu co nejvěrnějšího vyobrazení území k danému roku sčítání.

Finální úpravy podkladové vrstvy, které spočívají v její modifikaci tak, aby odpovídala počtu jednotek ve statistické evidenci jednotlivých cenzů, je nutné zpracovat s pomocí map menšího měřítka obsahujících data přímo ke konkrétním sčítáním lidu, nebo s pomocí zákonů řešících územní změny v daném období. Je nutné vyhledat vhodné publikace ke konkrétním rokům sčítání.

#### *F) Propojení vektorové vrstvy s databází*

Nutno zajistit, aby databáze i GIS vrstva obsahovaly klíčové položky pro propojení ve stejném formátu, stejný počet položek, kontrola konzistence a správnosti. Počet a případně i hodnoty položek se mohou pro jednotlivé roky, pro něž jsou GIS data pořízena, lišit. I v tomto případě je však nutné zajisti jejich jedinečnost, aby nemohlo dojít k chybě při propojování dat. V případě administrativních jednotek i jiných prvků je doporučeno využít obecně platné systémy kódování a kódy využívané např. ČSÚ nebo ČÚZK. Použití kódů je nutné specifikovat v metadatech. V případě historického GIS administrativních hranic okresů je třeba vzhledem k četným proměnám číselníků okresů vytvořit takové identifikační číselníky (kódy) prostorových jednotek, které jsou přehledné, jednoznačné a přitom uživatelsky přístupné.

V rámci metodiky byl navržen následující systém:

#### *Systém kódování územních jednotek okresů v letech 1921−1950*

Číselník prostorových jednotek pro období 1921−1950 je vytvořen na základě vrstev územních jednotek ČSÚ z Historického lexikonu obcí. Tyto vrstvy byly vytvořené modifikací vrstvy z Registru sčítacích obvodů ČSÚ k datu sčítání 2001, prostřednictvím dohledaných legislativních změn územního vymezení, přičemž hranice této vrstvy přibližně odpovídají finálně vymezeným hranicím územních jednotek. Pro propojení byla využita funkce JOIN v GIS a propojení bylo provedeno přes centroidy územních jednotek. Tento systém využívá 1 až 3 číselných kódů (čísla 1−514) převzatých z číslování soudních okresů volební statistiky (viz například publikace Českého statistického úřadu: Volby do zákonodárných orgánů Československé a České republiky 1920−2006; dostupné na http://notes3.czso.cz/csu/2008edicniplan.nsf/p/4220-08). Předčíslí tohoto číselného kódu bylo doplněno o jednu až dvě číslice "0" tak, aby ve všech případech kód obsahoval právě 3 cifry. Takto vzniklý trojciferný kód byl doplněn o zvolený dvoumístný specifický kód censu (viz tabulka 3.1) tak, aby bylo zabezpečené rozlišení "stejnojmenných" území i v případě užití vícero shp vrstev najednou (například při tvorbě vývojových map). Okres se tejným jménem mezi roky jednotlivých sčítání většinou měnil svoje území a jeho nerozlišením by mohlo dojít k záměnám a znesnadnění práce z vrstvami shp na straně budoucích uživatelů.

Výsledný identifikátor okresů (pro detailní náhled viz příloha 3) má podobu čtyřciferného kódu v případě soudních okresů a pěticiferného kódu v případě okresů politických, kdy pátá cifra doplněná za stávající kód vyjadřuje počet soudních okresů, z nichž je složen politický okres (v nejednoznačných případech představujících problémy skladebnosti byla přiřazena číslice 9). Ve výsledných atributových tabulkách shp vrstev je kromě názvu územní jednotky platného v daném čase (NAZEV), uveden i příslušný kódu územní jednotky (např: KOD21\_NAKI). Příklady tvorby číselníků okresů jsou k dispozici jako příloha 3 a jednotlivé číselníky jsou následně přidány do atributových tabulek příslušných shp/dbf souborů pro GIS vrstvy.

## *G) Publikace výstupů na webu*

Výsledný produkt je možné umístit na veřejně přístupný portál, pokud je určen pro všeobecné využití. V tomto případě musí být uživatelům k dispozici metadata, která svědčí o původu, vlastnostech a možnostech využití výsledného produktu. Vhodné je také připojit odkazy na příslušné zdroje, ukázky využití dat, případně návod, jak s daty pracovat (jaké je doporučené prostředí - např. ESRI ArcExplorer).

## *H) Metadata*

Při tvorbě metadatových souborů je třeba se řídit normami a obecně platnými standardy. Metadata by měla být dostupná, přesná, úplná a aktuální. Při změně parametrů vrstev musí být metadata aktualizována.

#### **Shrnutí:**

Přestože k tvorbě jednotlivých geografických informačních systémů i konkrétních vrstev je nutno vždy přistupovat do značné míry individuálně (v závislosti na konkrétním podkladu, z něhož vznikají, účelu, pro který jsou vytvářeny, konkrétním uživateli, jemuž jsou určeny apod.), je třeba dodržet zejména jednotnost systému (jednotné měřítko, jednotná metodika zpracování, zachování topologie mezi vrstvami), správnost postupů z hlediska geoinformatiky a kartografie a vždy systém opatřit příslušným souborem metadat. Pro specifické GIS prvky, které se měnily v průběhu času, je třeba najít specifické způsoby zpracování - například navrhnout systém kódování jednotek, které jsou uživatelsky přijatelné.

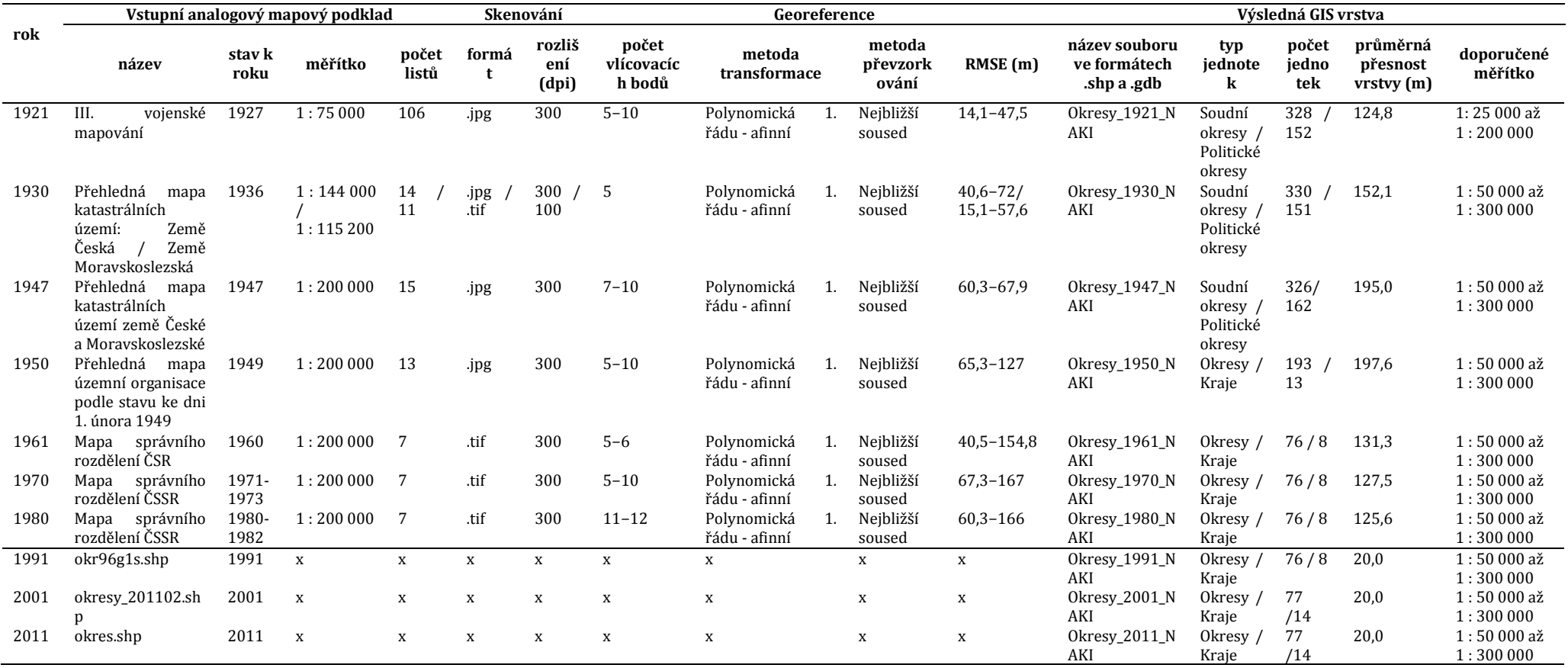

# **Tabulka 3.2:** Údaje k metodice zpracování jednotlivých GIS vrstev

**Poznámka:** Od roku 1991 byla již k dispozici prostorová data ve vektorové digitální podobě a výše popsané kroky postupu (skenování, georeference, vektorizace) nebyly z tohoto důvodu aplikovány.

# **4. VYUŽITÍ A ZPŘÍSTUPNĚNÍ DOSAŽENÝCH VÝSLEDKŮ**

Cílem předkládané metodiky je zejména nabídnout postup tvorby prostorových dat, již ověřený na příkladu deseti historických řezů vymezených rozhodnými okamžiky sčítání lidu, k jeho dalšímu využití v podobných případech zpracování. Metodika svým budoucím uživatelům nabízí kompletní postup vytvoření shp/gdb vrstvy využitelné v prostředí GIS od vyhledání vhodných mapových podkladů až po vektorizaci a propojení se statistickými daty. Kromě metodického postupu, který je vhodný zejména pro odborníky, je snahou autorů metodiky také využití všech dosažených výsledků v základním i aplikovaném výzkumu a při výuce na vysokých a středních školách. Významným přínosem je zejména možnost tvorby vlastních "historických map" Česka v prostředí GIS, která není omezena pouze na autory metodiky. Výsledné mapové podklady a vybraná shromážděná statistická data tvoří vzájemně propojenou databázi, se kterou mohou pracovat odborníci, studenti i laická veřejnost v elektronickém prostředí GIS.

Hlavním účelem předkládané metodiky a následně i prostorových vrstev a statistických<br>dat v prostředí GIS je především plánované vytvoření velkoformátových prostředí GIS je především plánované vytvoření velkoformátových specializovaných map a Historického populačního atlasu České republiky v rámci řešeného projektu NAKI. Věříme však v mnohem širší budoucí využití dosažených výsledků při vlastní práci i v pracích kolegů. Náměty praktického využití jsou postupně publikovány v časopise Geografické rozhledy v seriálu tematických článků (Ouředníček, Pospíšilová 2013, Semotanová 2013).

Prostorová data jsou dostupná na webovém portálu projektu NAKI na adrese www.historickyGIS.cz v sekci výstupy. Struktura souborů stejná pro jednotlivé roky sčítání je k dispozici v příloze 4. Data jsou distribuována zájemcům zdarma. Pro základní shp vrstvy administrativních hranic okresů je možnost stažení bez omezení s cílem shromáždit komentáře a náměty k vylepšení shp/gdb vrstev. Prostorová data propojená se statistickými daty budou uživatelům k dispozici po registraci tak, abychom měli alespoň základní přehled o počtu a struktuře uživatelů zpracovaných výsledků, který představuje cennou zpětnou vazbu a informaci o využívání těchto vrstev. Případný kontakt na osoby, které s daty pracují, bude pak sloužit k rozeslání informací o dalším rozšiřování nabídky dat.

# **5. ZÁVĚR**

Předkládaná certifikovaná metodika je především výsledkem projektu aplikovaného výzkumu NAKI, který směřuje ke zpřístupnění některých součástí národního kulturního dědictví široké odborné veřejnosti, studentům a dalším uživatelům pracujícím v prostředí geografických informačních systémů. Za jeho součást lze považovat také historická statistická data z populačních cenzů vedených v České republice v letech existence samostatného státu 1921−2011. Kartografické zobrazení historických statistických dat bylo doposud možné pouze v relativně nepřesných hranicích vznikajících převážně mimo elektronické prostředí geografických informačních systémů. Metodika vytvoření a využití historických prostorových dat v prostředí GIS nabízí zevrubný popis postupu od výběru mapových podkladů, přes digitalizaci, georeferenci, až po vytvoření shp vrstev a jejich propojení se statistickými populačními daty. Tento postup je možné opakovat například v případě další práce v podrobnějším územním detailu obcí České republiky nebo rekonstrukce specifického území s měnícími se administrativními hranicemi. Autoři metodiky jsou otevřeni spolupráci s dalšími organizacemi i případné kritice a vítají náměty na vylepšení postupů obsažených v předložené metodice.

# **6. LITERATURA**

ALLEN, D.W., COFFEY, J.M. (2011): [GIS Tutorial 3: Advanced Workbook.](http://www.amazon.com/GIS-Tutorial-3-Advanced-Workbook/dp/1589482077/ref=sr_1_1?s=books&ie=UTF8&qid=1375273215&sr=1-1&keywords=gis+topology) ESRI Press.

ANTOŠ, F. (2006): Problematika skenování historických map a jejich následné prezentace na internetu. Diplomová práce, ČVUT, Praha.

BURDA, T. (2010): Kraje a jejich hranice: 1850–2000. In: Geografie pro život ve 21. století: Sborník příspěvků z XXII. sjezdu České geografické společnosti pořádaného Ostravskou univerzitou v Ostravě 31. srpna – 3. září 2010. Ostravská univerzita v Ostravě, s. 771–777.

CAJTHAML, J. (2007): Nové technologie pro zpracování a zpřístupnění starých map. Doktorská dizertační práce, ČVUT, Praha.

CAJTHAML, J. (2012): Analýza starých map v digitálním prostředí na příkladu Müllerových map Čech a Moravy. 1. vyd.ČVUT, Praha, 172 s.

CAJTHAML, J., Krejčí J. (2008): Využití starých map pro výzkum krajiny. Sborník z 15.<br>ročníku mezinárodního sympozia GIS Ostrava. Dostupné z: mezinárodního http://gis.vsb.cz/GIS\_Ostrava/GIS\_Ova\_2008/sbornik/ [cit. 1. 6. 2013].

ČÁP, J. (2009): Okresní soudy - správní vývoj, vnitřní organizace a agenda. Státní okresní archiv Náchod.

DOBROVOLNÝ, P. (1998): Dálkový průzkum Země. Digitální zpracování obrazu. Masarykova Univerzita, Brno.

DOUBRAVA, P. (2005): Zpracování rastrových mapových podkladů pro využití v oblasti aplikací GIS a katastru nemovitostí. Doktorská dizertační práce, ČVUT, Praha.

DOSTÁL, P., KÁRA, J. (1992): Territorial administration in Czechoslovakia: an overview. In: Dostál, P., Illner, M., Kára, J., Barlow, M. (eds.): Changing Territorial Administration in Czechoslovakia: International Viewpoints. Instituut voor Sociale Geografie, Universiteit van Amsterdam, Amsterdam, s. 17–32.

GAWRECKÁ, M., (2004): Československé Slezsko mezi světovými válkami 1918–1938. Filozoficko-přírodovědecká fakulta, Slezská univerzita v Opavě, Opava.

HARVEY, F. (2008): A Primer of GIS: Fundamental Geographic and Cartographic Concepts. The Guilford Press.

HLEDÍKOVÁ, Z., JANÁK, J., DOBEŠ, J. (2005): Dějiny správy v českých zemích: od počátků státu po současnost. Nakladatelství lidové noviny, Praha.

JANÁK, J. (1987): Dějiny správy v českých zemích v letech 1848–1918 se soupisy pramenů a literatury. Státní pedagogické nakladatelství, Praha.

JANÁK, J., HLEDÍKOVÁ, Z., DOBEŠ, J. (2005): Dějiny správy v českých zemích od počátků státu po současnost. Nakladatelství Lidové noviny, Praha.

JELEČEK, L. (2000): Územněsprávní reformy v Česku v letech 1848–2000. Geografické rozhledy, 9, č. 5, s. 136–137.

Kartografie, e-learningový portál o tvorbě map (2013): Datový model. Dostupné z: http://kartografie.fsv.cvut.cz/2-1-0-datovy-model.php [cit. 3. 6. 2013].

KOLÁŘ, J. (1997): Geografické informační systémy. ČVUT, Praha.

KRAAK, M. J., ORMELING, F. (2010): Cartography: Vizualization of Spatial data. The Guilford Press.

MLEZIVA, Š. (2010): Retrospektivní přehled územních jednotek a územních celků od roku 1850 do současnosti. Academia, Praha.

OUŘEDNÍČEK, M., POSPÍŠILOVÁ, L. (2013): Nové historické mapy. Geografické rozhledy 22, č. 3, s. 15.

POSPÍŠILOVÁ, L., ŠIMON, M. (2011): Administrativní členění. In Ouředníček, M., Temelová, J., Pospíšilová, L.: Atlas sociálně prostorové diferenciace České republiky. Nakladatelství Karolinum, Praha, s. 13–14.

ROBINSON, A. H. et al. (1995): Elements of cartography. John Wiley and Sons Inc. RŮŽKOVÁ, J., ŠKRABAL, J. a kol. (2006): Historický lexikon obcí České republiky 1869– 2005, I. díl. Český statistický úřad, Praha.

SEMOTANOVÁ, E. (2013): Historické regiony Česka – součást regionální identity v evropském prostoru. Geografické rozhledy, 22, č. 5, s. 24–27.

TUČEK, J. (1998): Geografické informační systémy. ComputerPress, Praha.

#### **Další zdroje**

Území a jeho administrativní rozdělení při sčítáních v roce 1921 a 1930. Český statistický úřad, Praha. Dostupné z

http://notes3.czso.cz/sldb/sldb.nsf/i/uzemi\_a\_jeho\_administrativni\_rozdeleni\_pri\_scita nich 1921 a 1930 [cit. 7. 8. 2013].

Zákon ze dne 29. 2. 1920 o zřízení župních a okresních úřadů v republice Československé, 126/1920 Sb.

Dekret prezidenta republiky o územní organisaci správy, vykonávané národními výbory, předpis č. 121/1945 Sb.

## **Příloha 1: Detailní postup zpracování pro datovou vrstvu Okresy 1980**

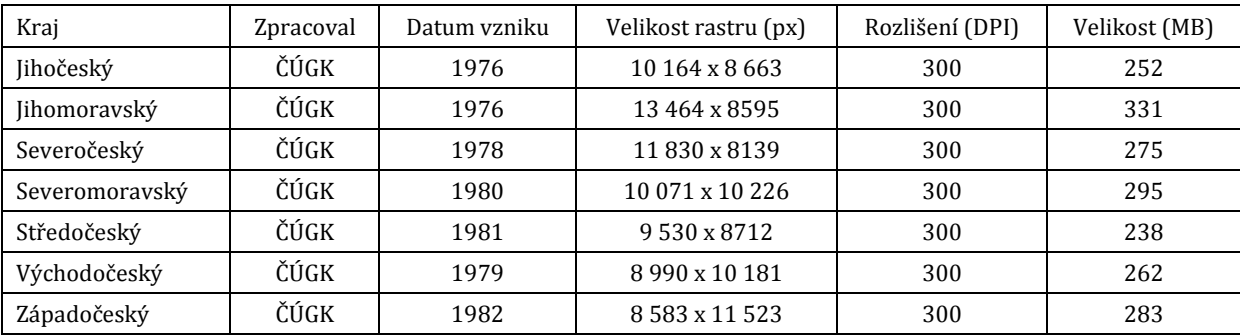

## **1. Informace o získaných mapových podkladech**

### **2. Georeferencování – Transformace - Převzorkování**

Naskenované rastrové mapové podklady je třeba transformovat do určitého souřadnicového systému a korigovat u nich geometrická zkreslení K tomu byly využity vlícovací body (obr. 1). Ty byly postupně umisťovány na dobře identifikovatelná místa na rastru a vektorové vrstvě. V našem případě se jedná o významné zlomy, spojení či křížení hranic. V programu ArcMap byl umístěn společný bod nejdříve na rastr a potom na vektorovou vrstvu.

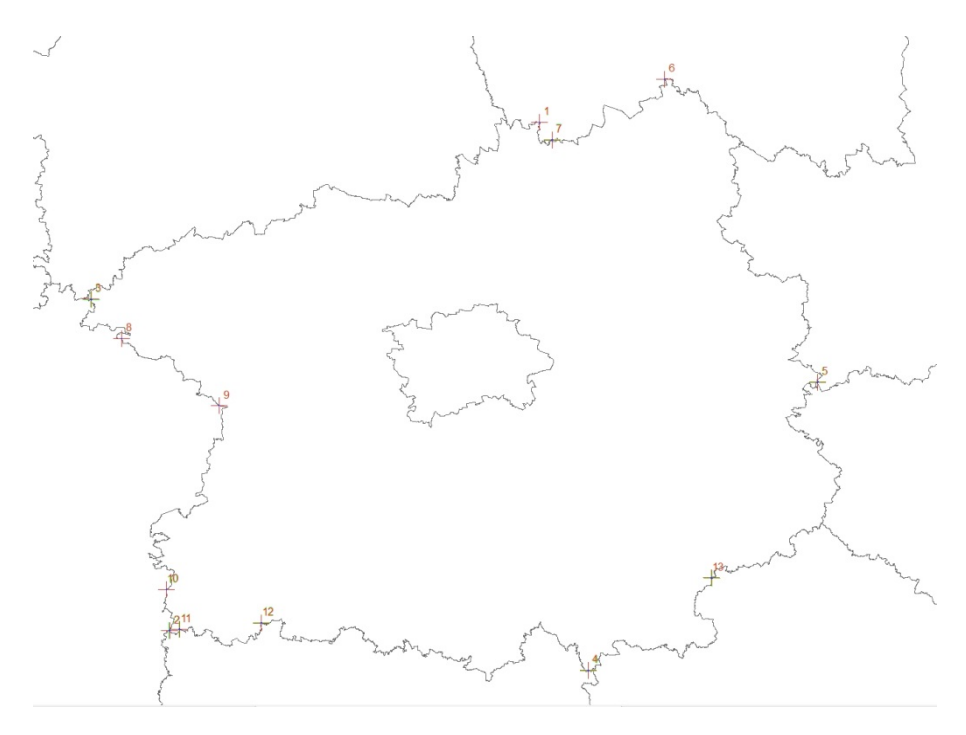

**Obrázek 1:** Vlícovací body na příkladu hranic Středočeského kraje

K nejjednodušší (afinní) transformaci v ArcMap bylo zapotřebí minimálně čtyř bodů. Jakmile vložíme čtvrtý bod, začne se objevovat odchylka (RMSE) jako modrá úsečka spojující bod na rastru s bodem na vektoru. Jedná se o odmocninu střední kvadratické chyby, která definuje vzdálenost mezi polohou bodu v původních, tzv. zdrojových souřadnicích, a jeho polohou vypočtenou na základě transformačních rovnic opět ve zdrojových souřadnicích. Tato odchylka se číselně zobrazuje v transformační tabulce, kde je také přehled všech bodů s jejich souřadnicemi (x-ová a y-ová souřadnice bodu na rastru a vektoru, obrázek 2). Je tak možné získat přehled o probíhající transformaci obrazu rastru a popřípadě vymazat bod, pokud je jeho chyba velká.

Hodnota RMS chyby by se měla pohybovat maximálně do 0,5 mm v měřítku mapy. Pro náš případ je stanovena hodnota 100.

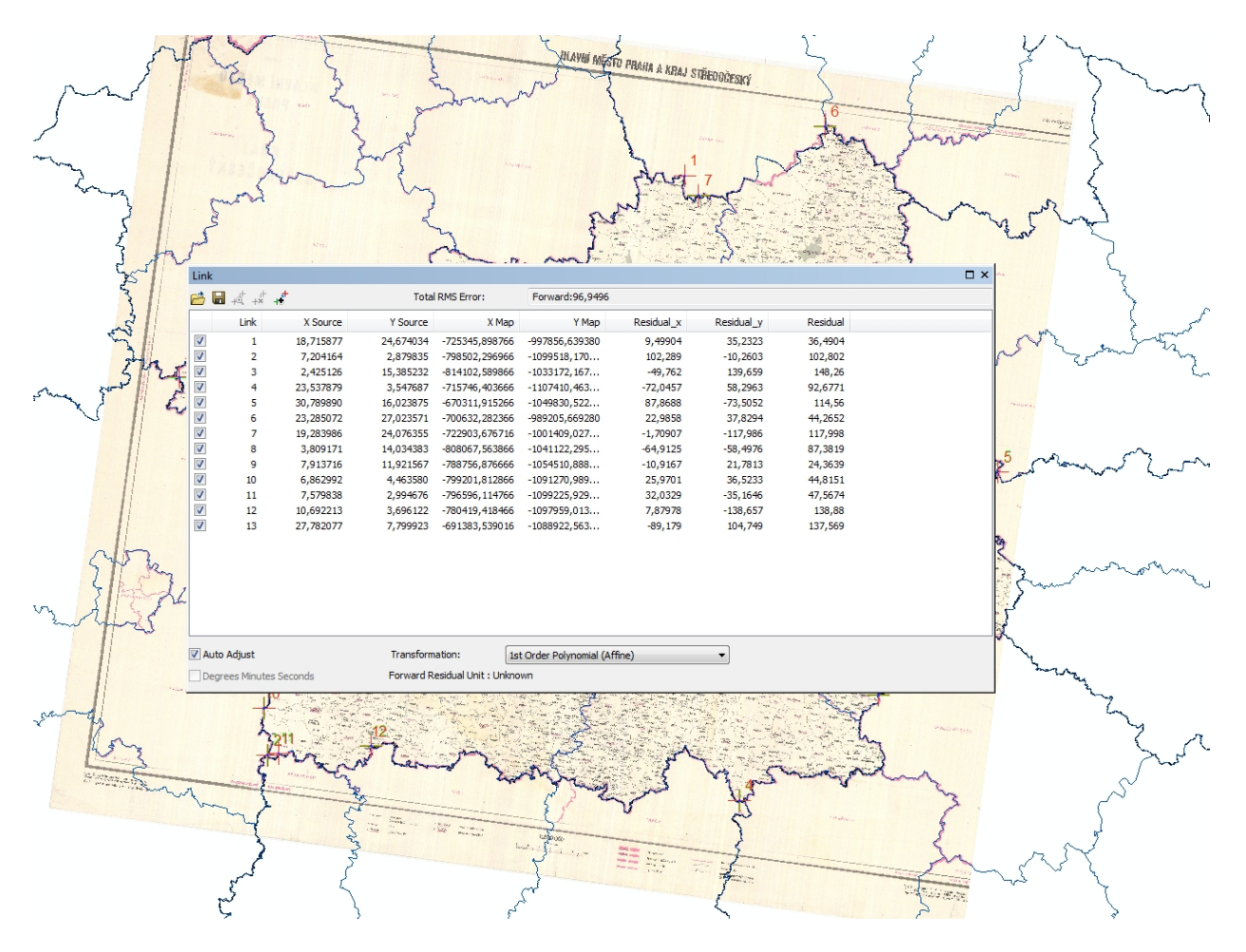

**Obrázek 2:** Přehled o RMS chybě

Protože se chyba RMS počítá na základě transformačních rovnic, mění se v závislosti na použitém stupni polynomu. ArcMap nabízí celkem tři transformace. Nejjednodušší je transformace polynomu prvního stupně (afinní). Pro tuto transformaci je zapotřebí minimálně čtyř bodů. Při transformaci dochází k posunu, rotaci a změně měřítka. Linie zůstanou liniemi, ale čtverce se změní v rovnoběžníky s libovolným měřítkem a orientací úhlů. Složitější jsou transformace polynomu druhého (minimálně šest bodů) a třetího (minimálně deset bodů) stupně.

Pro zpracování mapových podkladů byla použita transformace prvního řádu, která by měla být dostačující, jelikož bylo rastr nutné pouze posunout, změnit úhel nebo měřítko. Pro jednotlivé kraje bylo obvykle použito sedm až dvanáct vlícovacích bodů. Jak je vidět na obrázku č. 3, pro jejich umístění jsou voleny výrazné zlomy hran hranic nebo, pokud to bylo možné, průsečíky obecních a okresních hranic. Body jsou umístěny tak, aby byly rovnoměrně rozloženy na hranicích kraje a proti sobě.

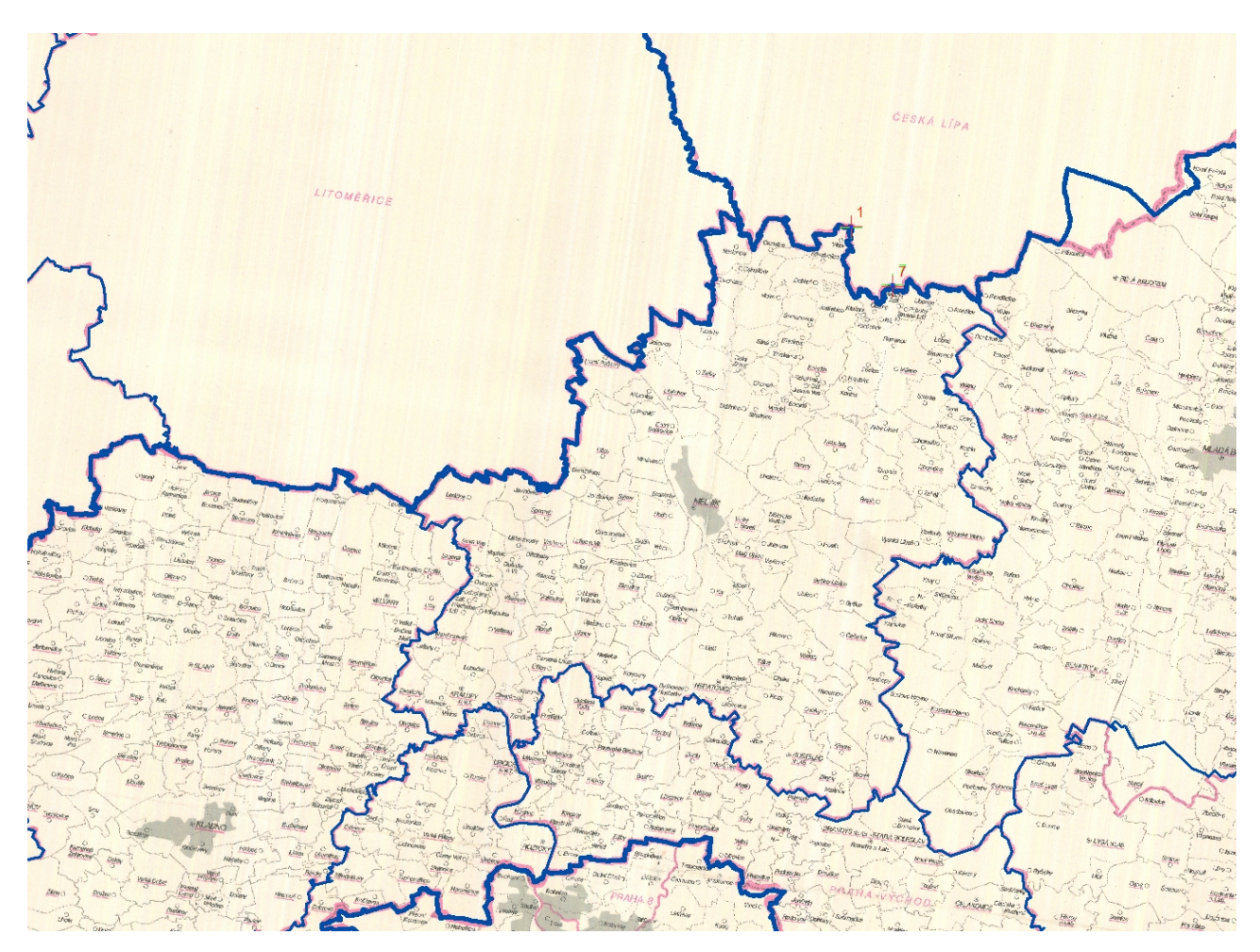

**Obrázek 3:** Umístění vlícovacích bodů

Nejvyšší chyba byla u Jihomoravského kraje (166,77), nejnižší u kraje Severočeského (60,28). Nakonec byly mapy rektifikovány, aby byl trvale uložen souřadný systém. Pro převzorkování byla zvolena metoda nejbližšího souseda (Nearest neighbor).

Následovala vektorizace hranic okresů prostřednictvím polygonové vrstvy zsj\_2001 ve formátu .shp, která byla následně vektorizována na podkladu rastrové vrstvy složené ze sedmi georeferencovaných mapových listů s využitím funkcí topology, trace, a modifikace uzlových bodů tak, aby linie polygonů odpovídaly původním hranicím pro daný rastrový podklad.

# **Příloha 2: Metadata datové vrstvy Okresy 1980**

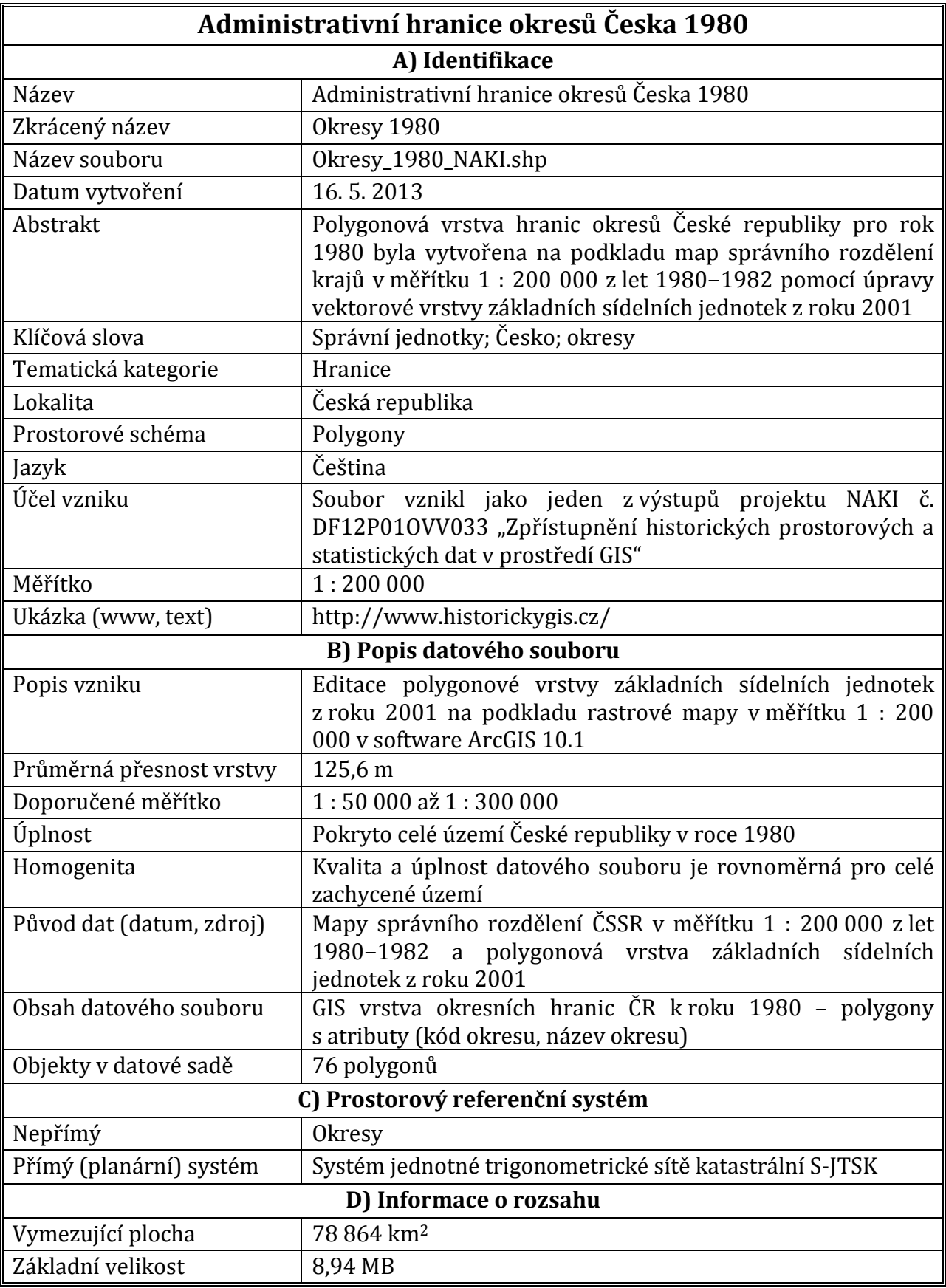

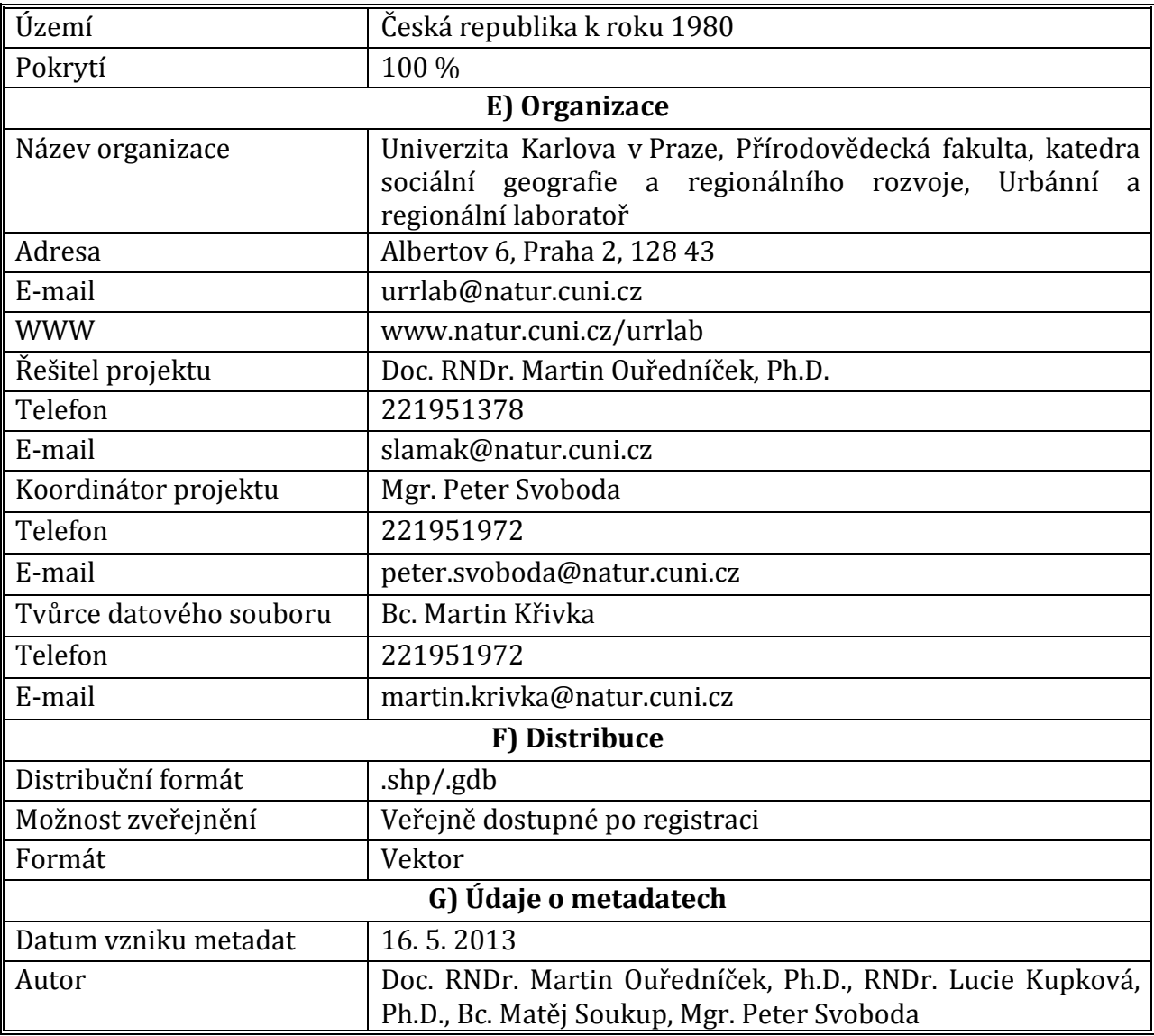

# **Příloha 3 Příklady tvorby číselníků pro okresy v letech 1921 a 1991**

## **1921 soudní a politické okresy**

Počet územních jednotek: Soudní okresy: 328 ks, Politické okresy: 152 ks.

Systém vytvoření kódu:

Soudní okresy:<br>21 dvoumís

- 21 dvoumístný kód censu 1921; k cenzu 1921 vždy číslo 21 (viz tabulka 3.1)<br>XXX třímístný kód čísla okresu (čísla 1-514: číslice převzatá z číslování s
- třímístný kód čísla okresu (čísla 1-514; číslice převzatá z číslování soudních okresů jsou zadávány zprava a doplněny v případě potřeby na třímístný kód číslicí či číslicemi 0)

Příklad:

21148 soudní okres Aš

- Politické okresy:<br>21 dvoumístr 21 dvoumístný kód censu 1921; k cenzu 1921 vždy číslo 21 (viz tabulka 3.1)<br>XXX třímístný kód čísla okresu (čísla 1-514: číslice převzatá z číslování s
- třímístný kód čísla okresu (čísla 1-514; číslice převzatá z číslování soudních okresů číslice jsou zadávány zprava a doplněny v případě potřeby na třímístný kód číslicí či číslicemi 0)
- X jednomístný kód vyjadřující počet soudních okresů, z nichž je složen politický okres; v nejednoznačných případech přiřazena číslice 9

Příklad:

211481politický okres Aš

## **1991 okresy a kraje**

Počet územních jednotek: Okresy: 76 ks, Kraje: 8 ks.

Systém vytvoření kódu:

Okresy:<br>91 d

91 dvoumístný kód cenzu 1991; k cenzu 1991 vždy číslo 91 (viz tabulka 3.1)<br>XX Dvoumístný kód čísla kraje

XX Dvoumístný kód čísla kraje<br>XX Dvoumístný kód čísla okres

Dvoumístný kód čísla okresu v rámci kraje

Příklad:

913402 okres Cheb

Kraje:<br>91

91 dvoumístný kód cenzu 1991; k cenzu 1991 vždy číslo 91 (viz tabulka 3.1) Dvoumístný kód čísla kraje Příklad:

9134 kraj Západočeský

# **Příloha 4: Struktura adresáře souborů dostupných na webu www.historickyGIS.cz:**

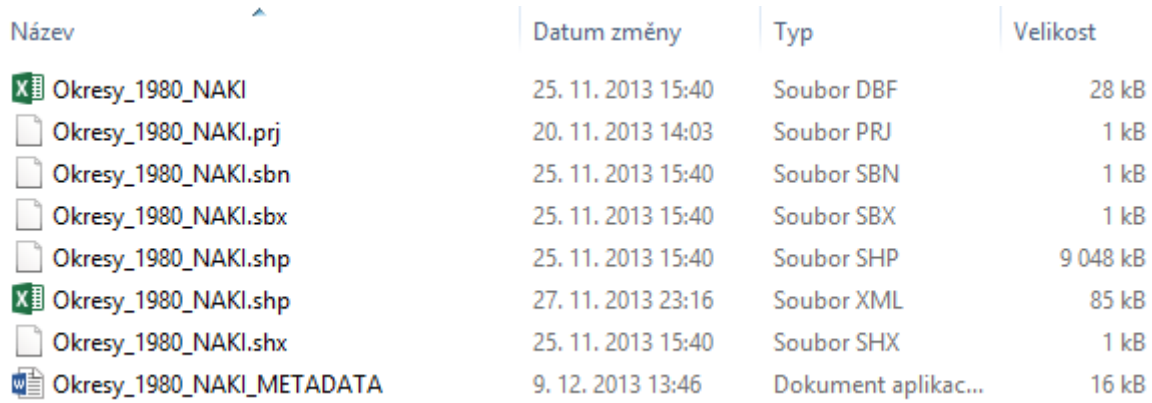